CSS Grid

In

adventure

FXCELLENT

BUCCCOCO Kirsty's

WP Hooked 2021 - @kirstyburgoine - kirstyburgoine.co.uk

CSS Grid

In

adventure

FXCELLENT

BUCCCOCO Kirsty's

WP Hooked 2021 - @kirstyburgoine - kirstyburgoine.co.uk

### Layouts from hell… Tables

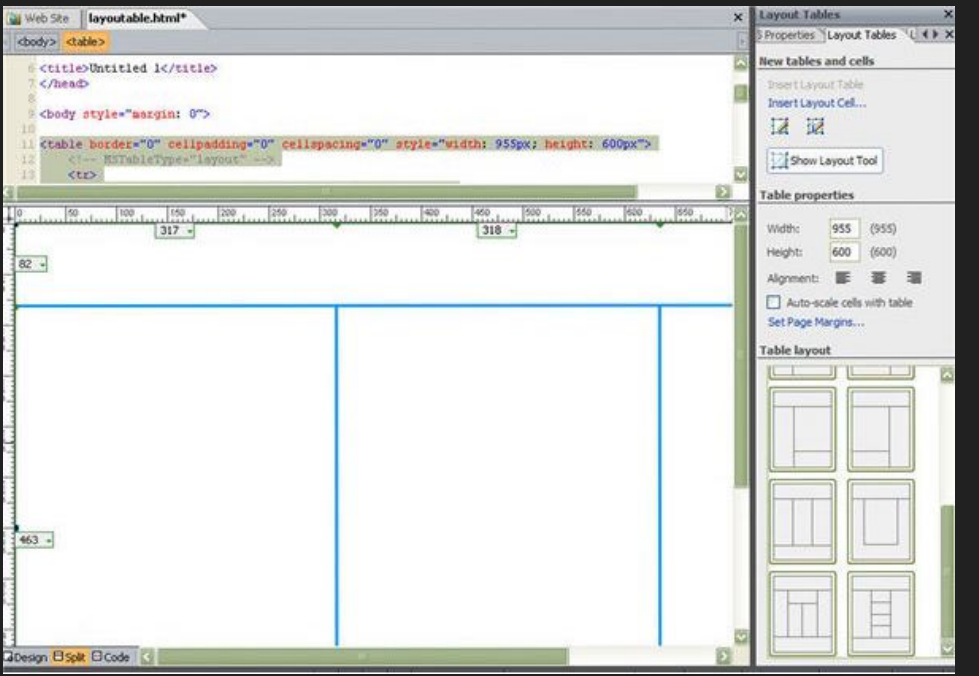

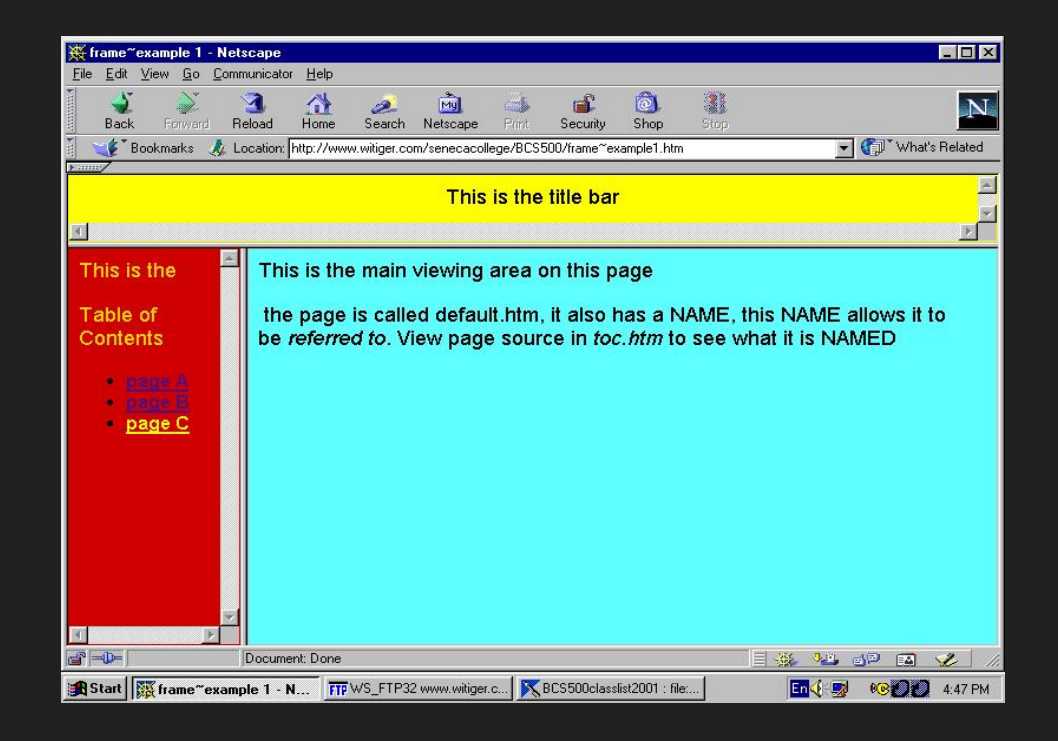

### **Bulletproof Web Design:**

Improving flexibility and protecting against worst-case scenarios with XHTML and CSS

Published Aug 2007

**Bulletproof Web Des** 

> **Improving flexibility and protecting** against worst-case scenarios with XHTML and CSS

> > **SECOND EDITION**

**Dan Cederholm** 

**Copyrighted Material** 

New<br>Riders

VOICES THAT MATTER"

There is a slightly newer version now: Bulletproof Web Design: Improving flexibility and protecting against worst-case scenarios with HTML5 and CSS3. Published Dec 2011.

### Garden

A demonstration of what can be accomplished through CSS-based design. Select any style sheet from the list to load it into this page.

Download the example html file and css file

The Beauty of CSS Design

#### The Road to Enlightenment

Littering a dark and dreary road lay the past relics of browser-specific tags, incompatible DOMs, broken CSS support, and abandoned browsers.

We must clear the mind of the past. Web enlightenment has been achieved thanks to the tireless efforts of folk like the W3C, WaSP, and the major browser creators.

The CSS Zen Garden invites you to relax and meditate on the important lessons of the masters. Begin to see with clarity. Learn to use the time-honored techniques in new and invigorating fashion. Become one with the web.

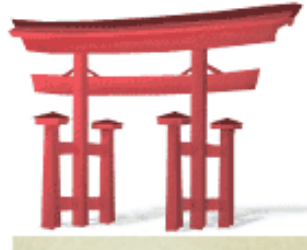

#### select a design:

**Depths by Greg Miles** Cohen

**Mid Century Modern by Andrew Lohman** 

**Garments by Dan Mall** 

**Steel by Steffen Knoeller** 

**Apothecary by Trent Walton** 

**Screen Filler by Elliot Jay Stocks** 

兀 完 全 公

找

# **CSS3**

*display***:** block**;** *display***:** flex**;** *display***:** grid**;**

# **CSS3**

*display***:** block**;** *display***:** flex**;** *display***:** grid**;**

100% 98.72% 94.47%

### **CSS Grid.**

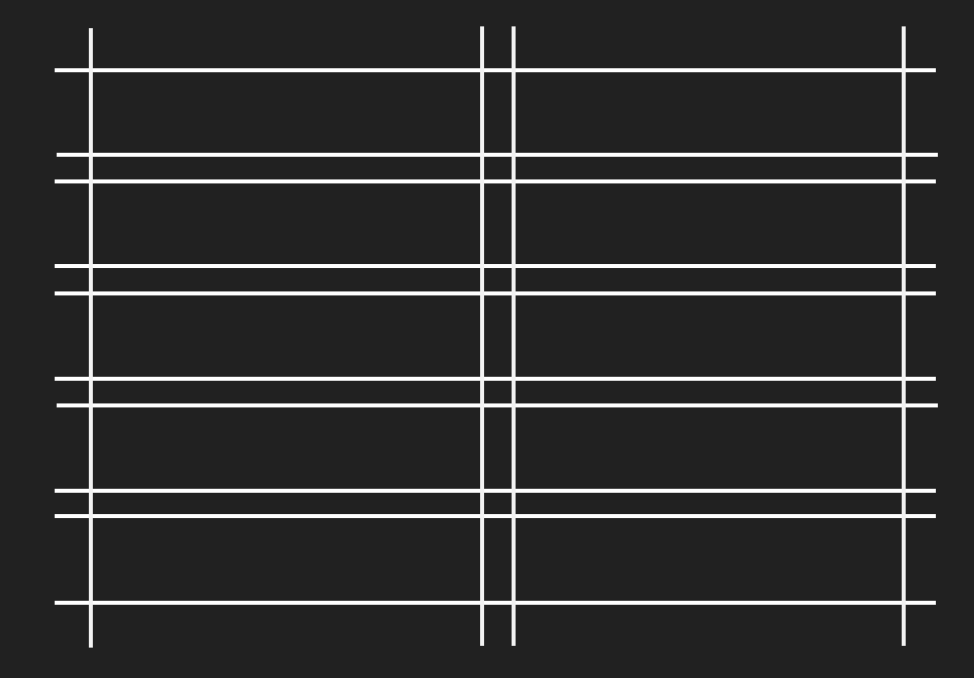

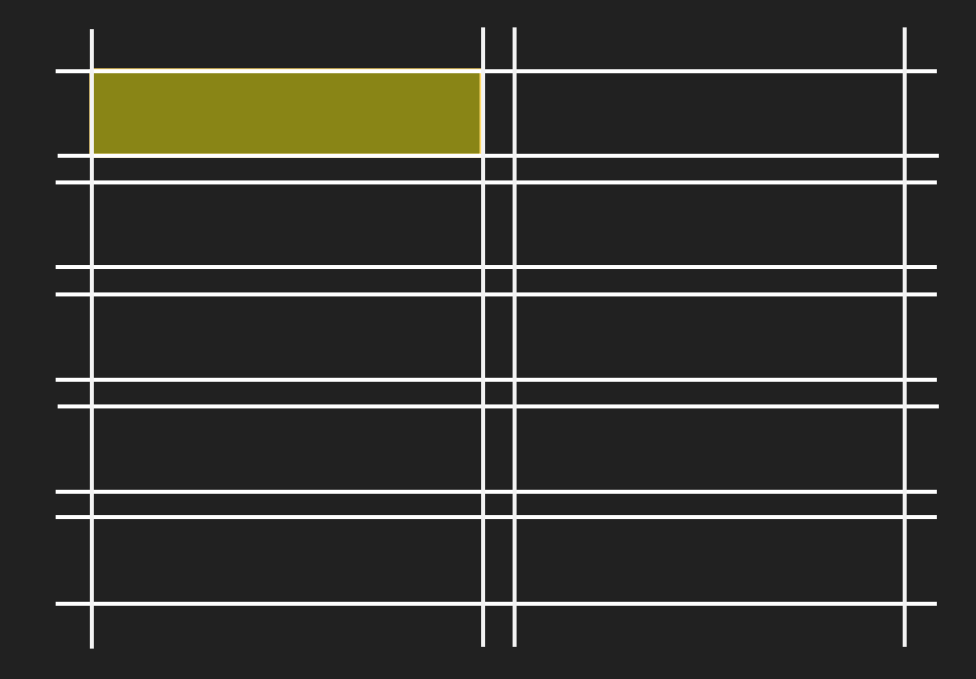

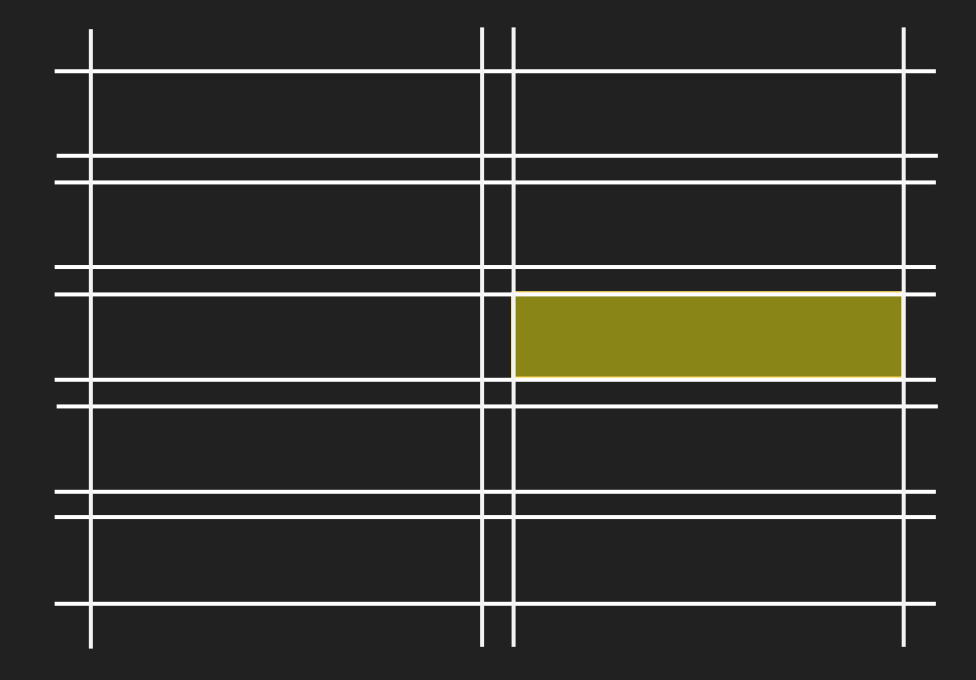

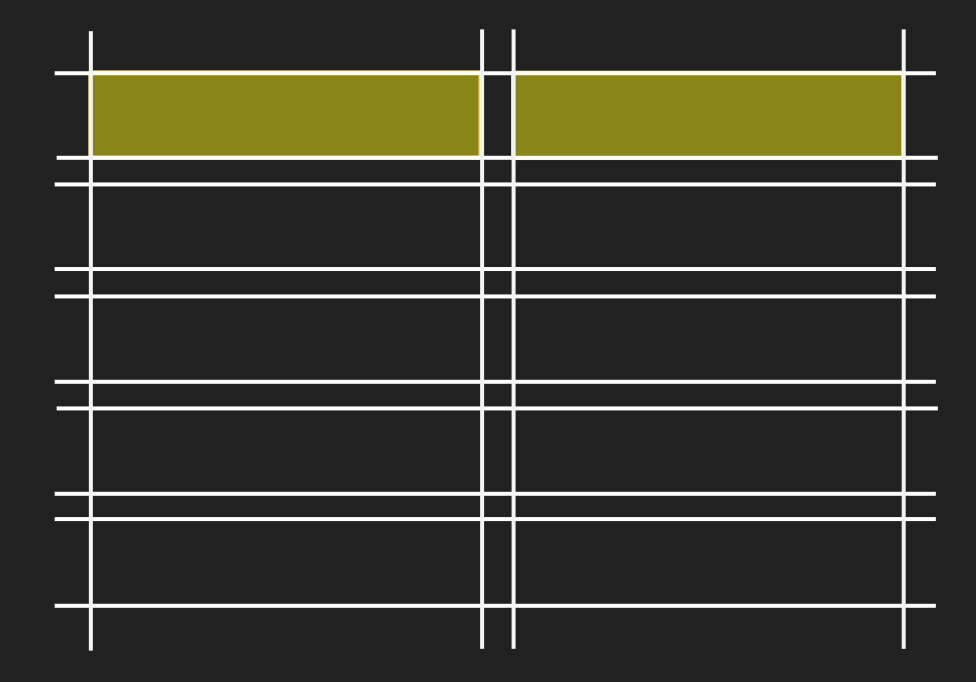

# **Implicit Grid.**

```
<div class="grid__container"> 
    <div class="grid__item"></div> 
    <div class="grid__item"></div> 
    <div class="grid__item"></div> 
    <div class="grid__item"></div> 
    <div class="grid__item"></div> 
\langle/div\rangle
```

```
<div class="grid__container"> 
    <div class="grid__item"></div> 
    <div class="grid__item"></div> 
    <div class="grid__item"></div> 
    <div class="grid__item"></div> 
    <div class="grid__item"></div> 
\langle/div\rangle
```

```
.grid__container { 
    display: grid;
    grid-gap: 10px; 
}
```
### Implicit grid

```
<div class="grid__container"> 
    <div class="grid__item"></div> 
    <div class="grid__item"></div> 
    <div class="grid__item"></div> 
    <div class="grid__item"></div> 
    <div class="grid__item"></div> 
\langle/div\rangle
```

```
.grid__container { 
    display: grid;
    grid-gap: 10px; 
}
```
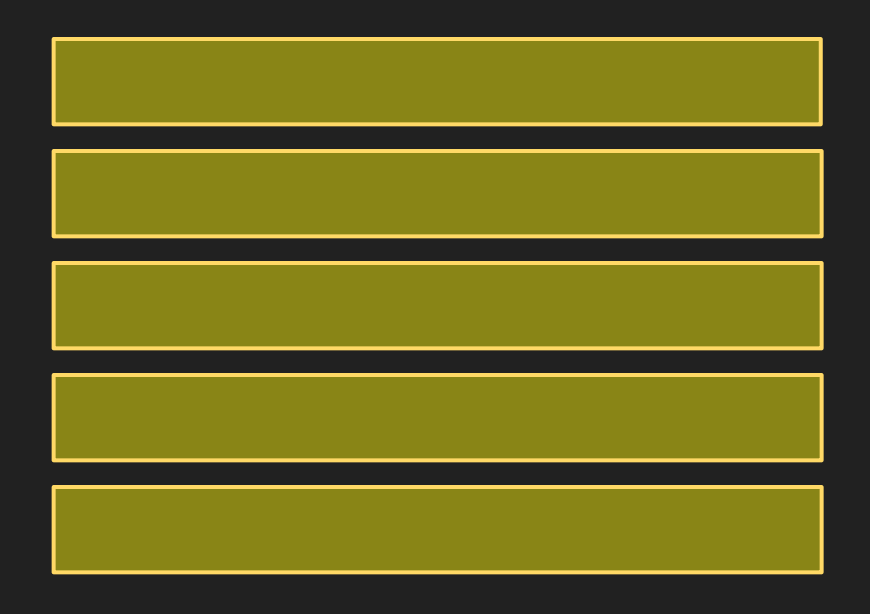

### Implicit grid

```
<div class="grid__container"> 
    <div class="grid__item"></div> 
    <div class="grid__item"></div> 
    <div class="grid__item"></div> 
    <div class="grid__item"></div> 
    <div class="grid__item"></div> 
\langle/div\rangle
```
.grid\_\_container **{**  *display***:** grid**;** *grid-gap***:** 10px**; }**

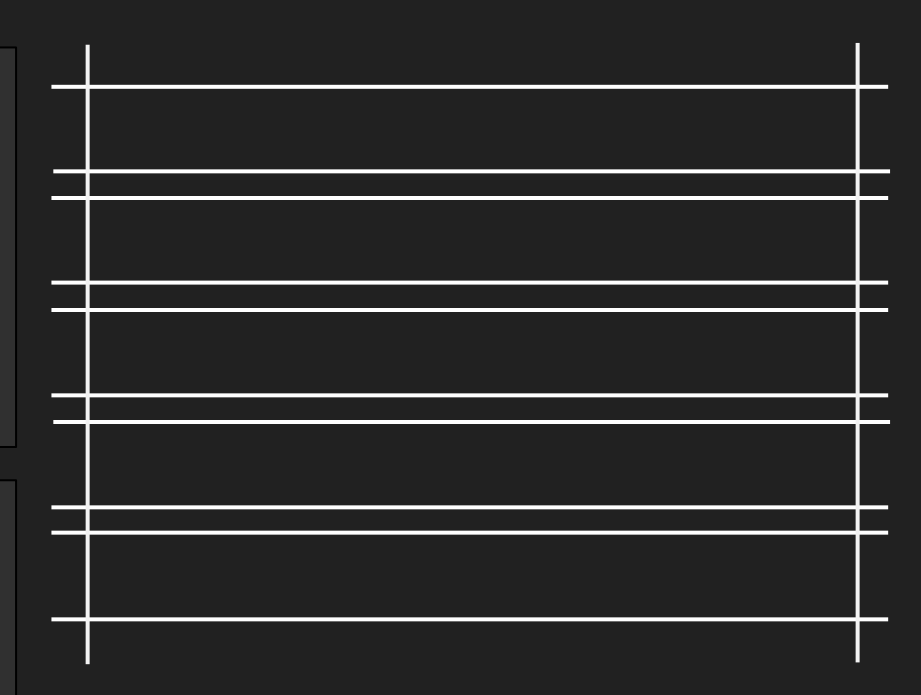

### Implicit grid

```
<div class="grid__container"> 
    <div class="grid__item"></div> 
    <div class="grid__item"></div> 
    <div class="grid__item"></div> 
    <div class="grid__item"></div> 
    <div class="grid__item"></div> 
\langle/div\rangle
```
.grid\_\_container **{**  *display***:** grid**;** *grid-gap***:** 10px**; }**

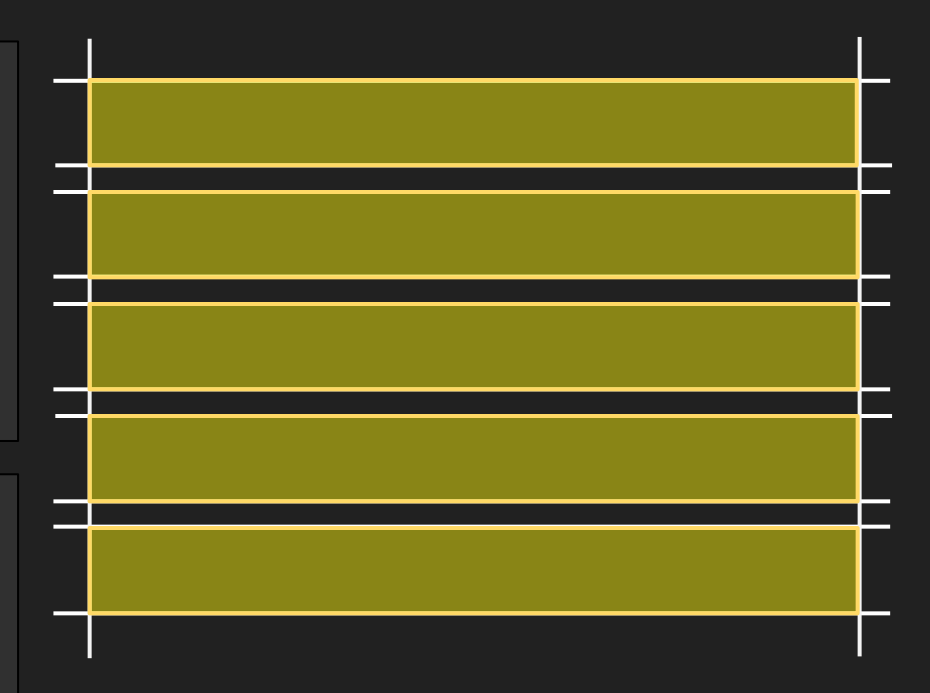

# **Explicit Grid.**

```
.grid__container { 
    display: grid;
    grid-template-columns: 150px 150px; 
    grid-gap: 10px; 
}
```
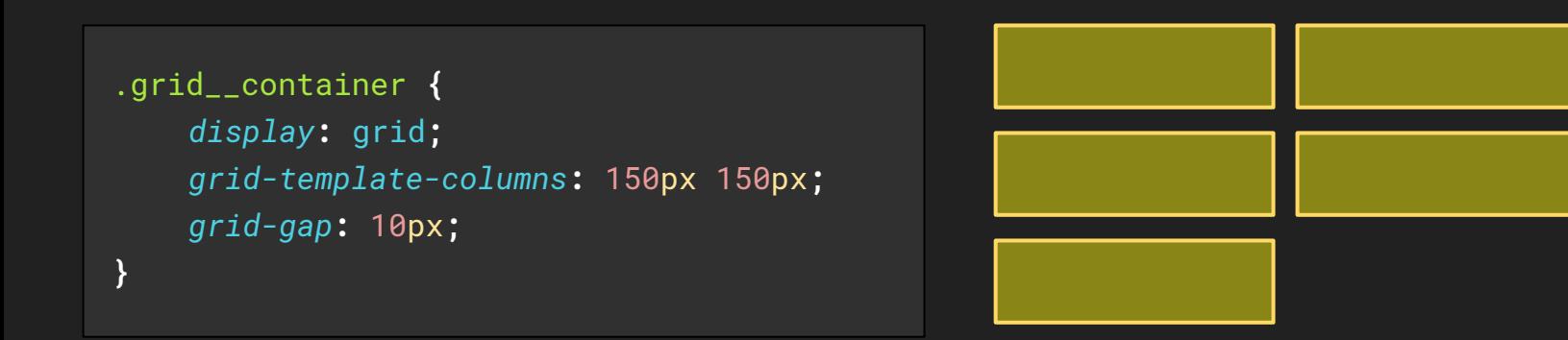

```
.grid__container { 
   display: grid;
    grid-template-columns: 150px 150px; 
   grid-template-rows: 50px 100px 50px; 
   grid-gap: 10px; 
}
```
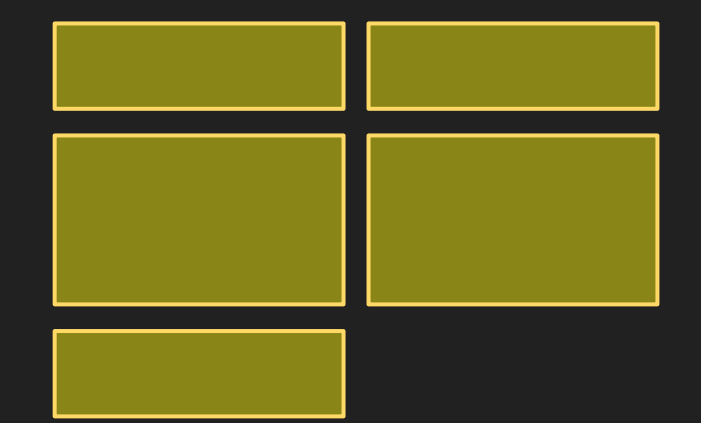

```
.grid__container { 
    display: grid;
    grid-template-columns: 
         [body-start] 
        150px 
         [column-middle] 
        150px 
         [body-end];
    grid-gap: 10px; 
}
```
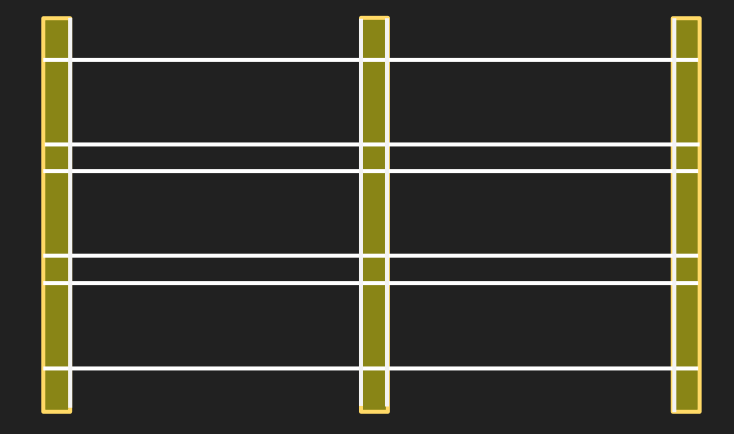

```
.grid__container { 
    display: grid;
    grid-template-columns: 
         [body-start] 
        150px 
         [column-middle] 
        150px 
         [body-end];
    grid-gap: 10px; 
}
```
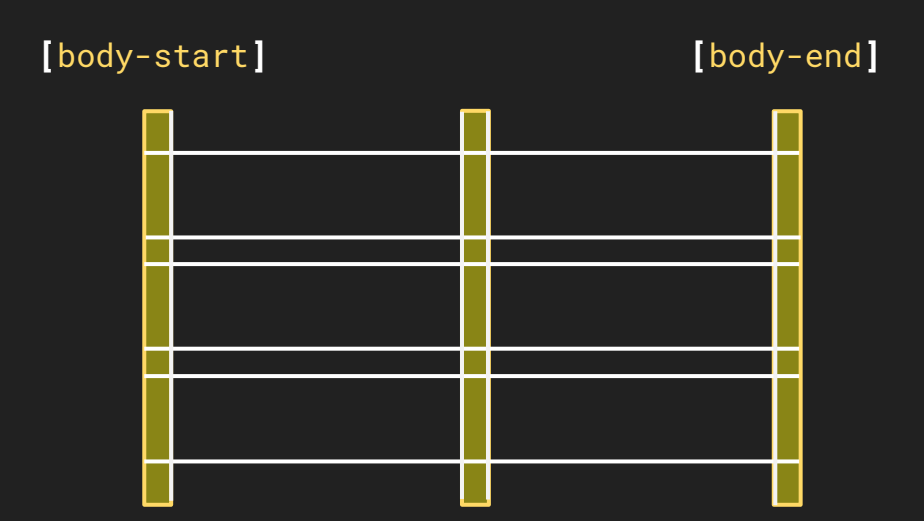

**[**column-middle**]**

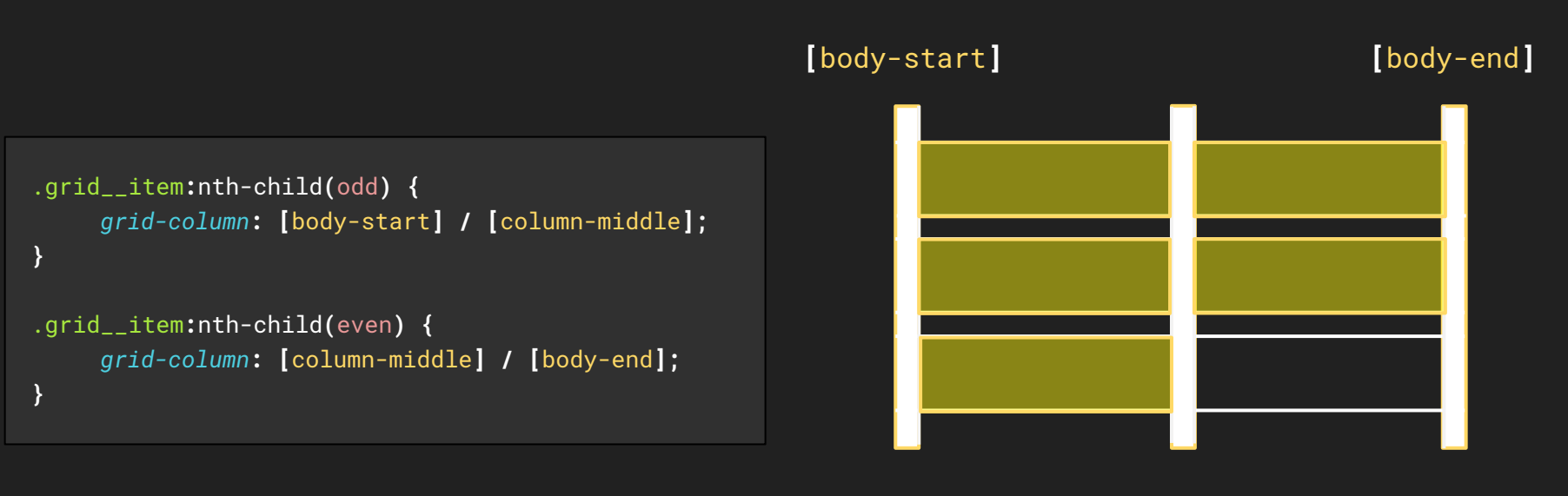

**[**column-middle**]**

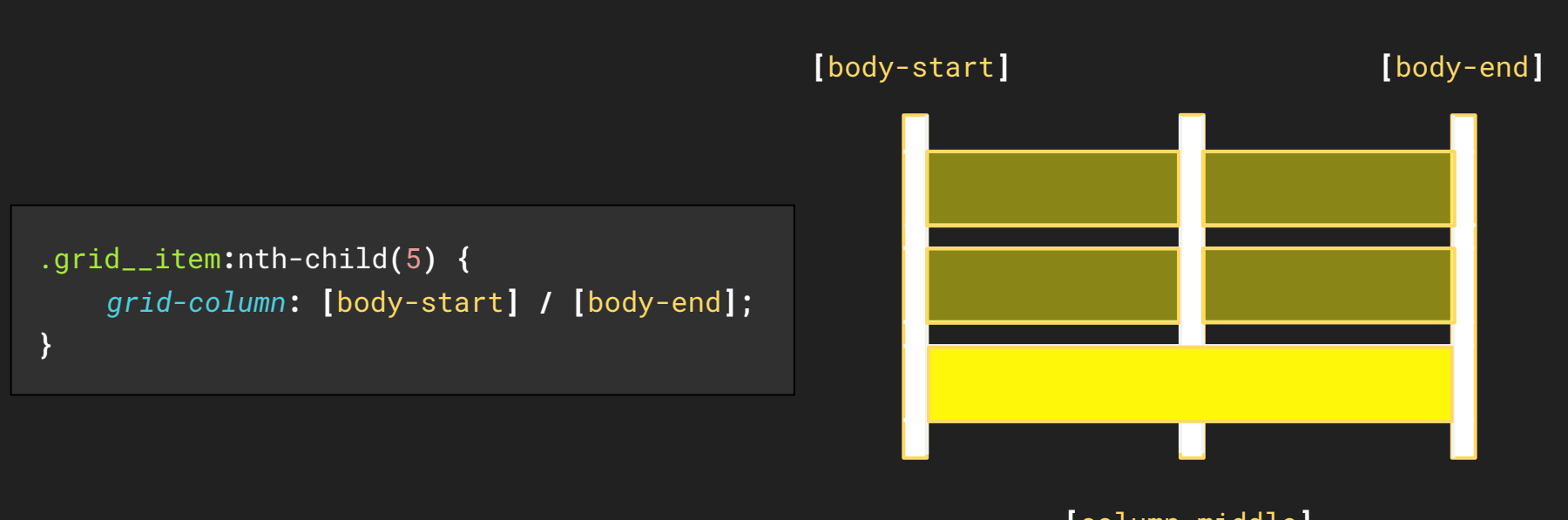

**[**column-middle**]**

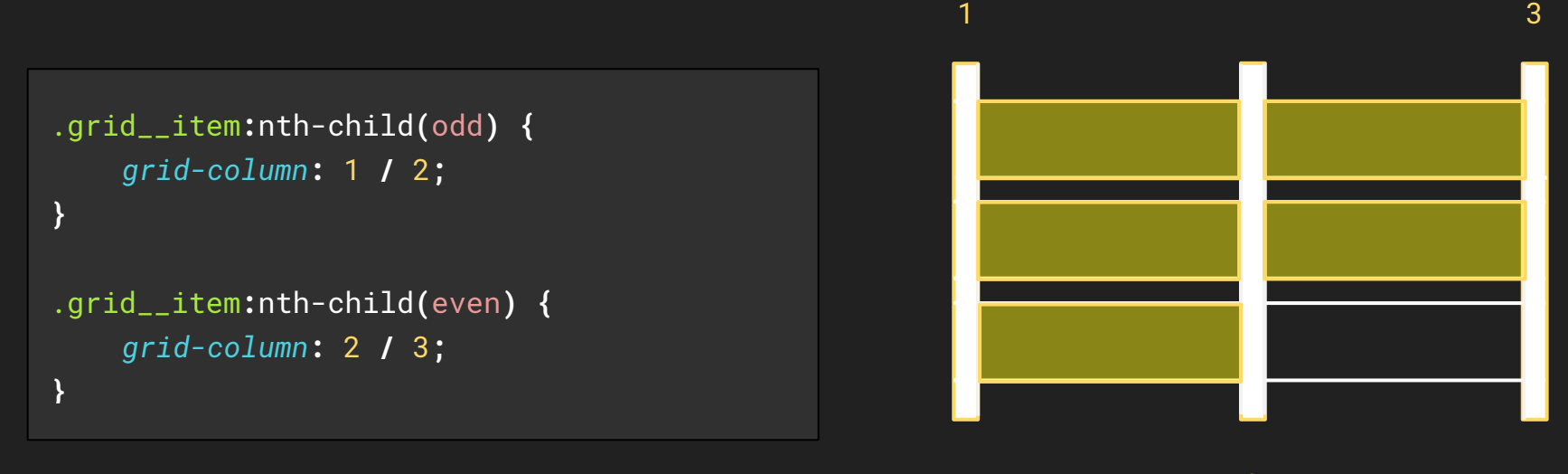

2

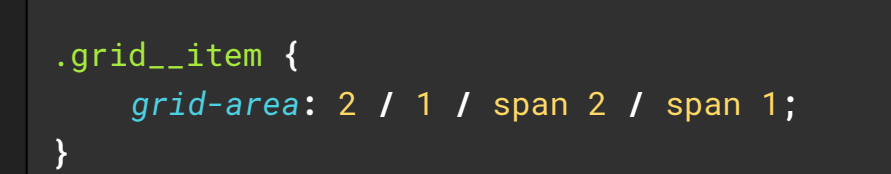

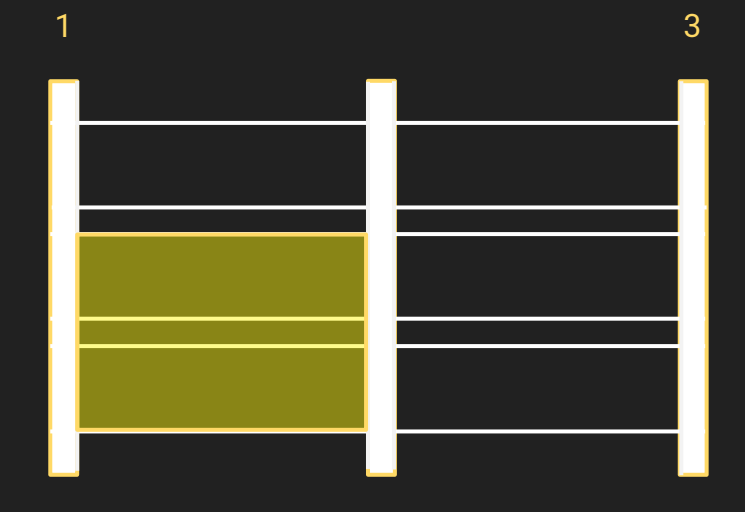

2

## **Units & Functions.**

*grid-template-columns***:** 1fr 1fr**;**

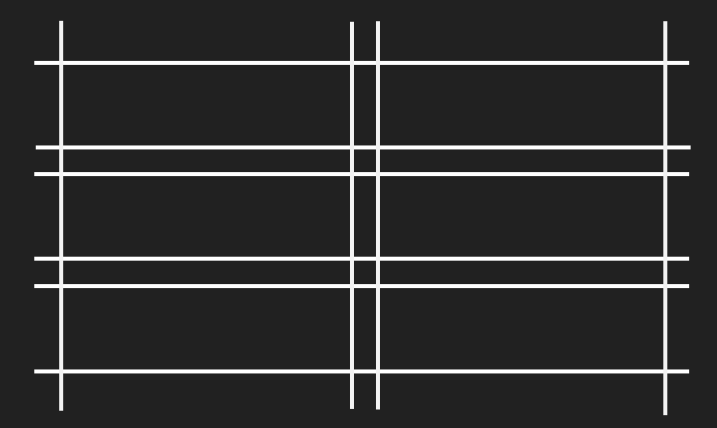

```
.grid__container { 
    display: grid;
    grid-template-columns: 150px 150px; 
   grid-gap: 10px; 
}
```
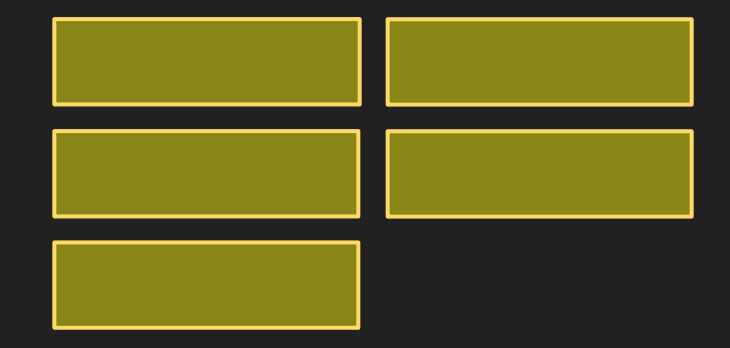

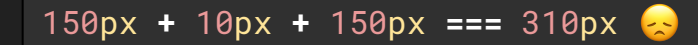

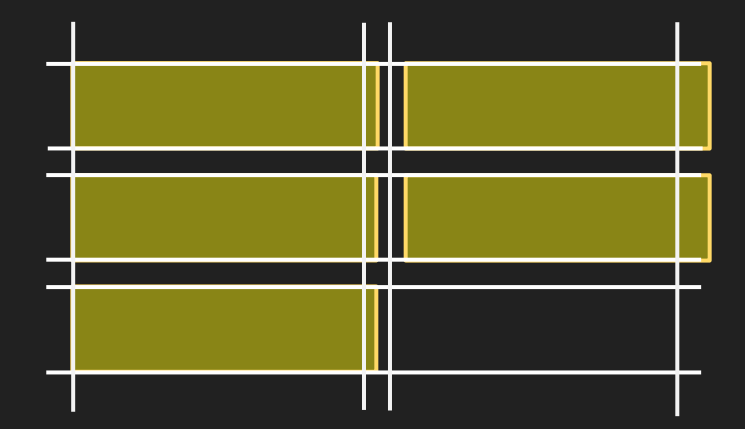

```
.grid__container { 
    display: grid;
    grid-template-columns: 50% 50%; 
    grid-gap: 10px; 
}
```
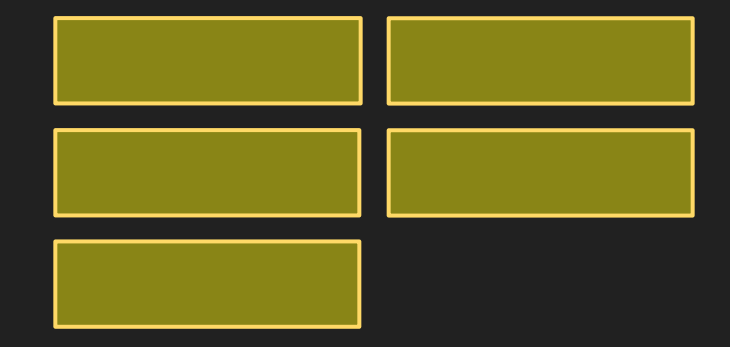

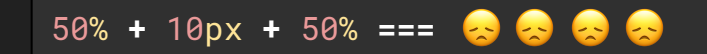

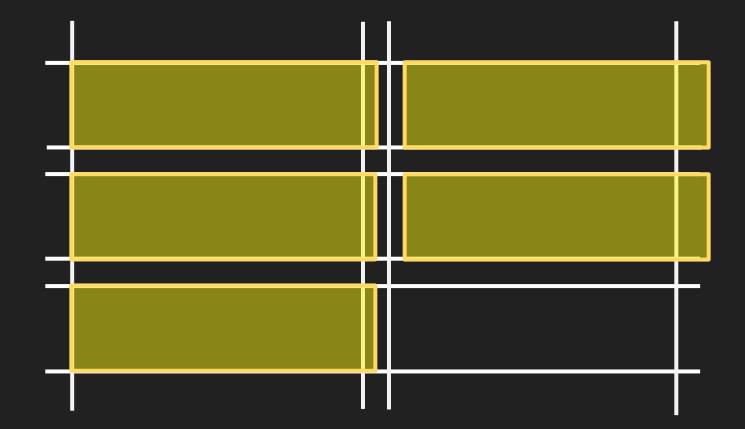

```
.grid__container { 
    display: grid;
    grid-template-columns: 1fr 1fr; 
    grid-column-gap: 10px; 
}
```
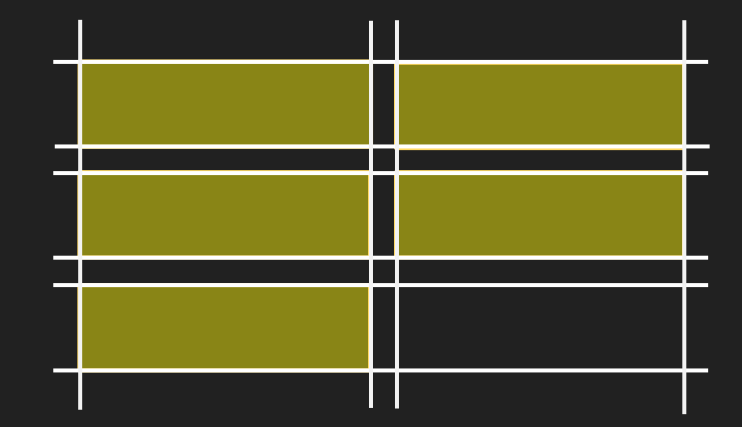
*grid-template-columns***:** repeat**(**2**,** 1fr**);**

**}**

```
.grid__container { 
    display: grid;
    grid-template-columns: repeat(2, 1fr);
    grid-template-rows: repeat(3, 50px); 
    grid-gap: 10px;
```
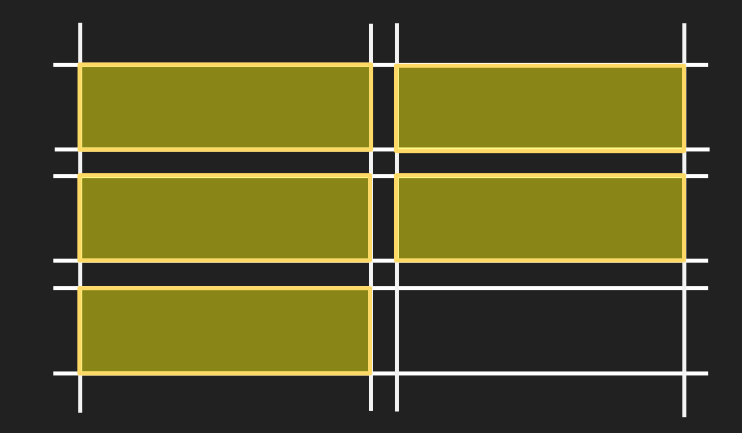

*grid-template-columns***:** repeat**(**2**,** minmax**(**20px**,** 1fr**));**

```
.grid__container { 
   display: grid;
    grid-template-columns: 1fr 1fr minmax(150px, 1fr) 1fr;
    grid-template-rows: auto;
   grid-gap: 10px;
}
```
minmax()

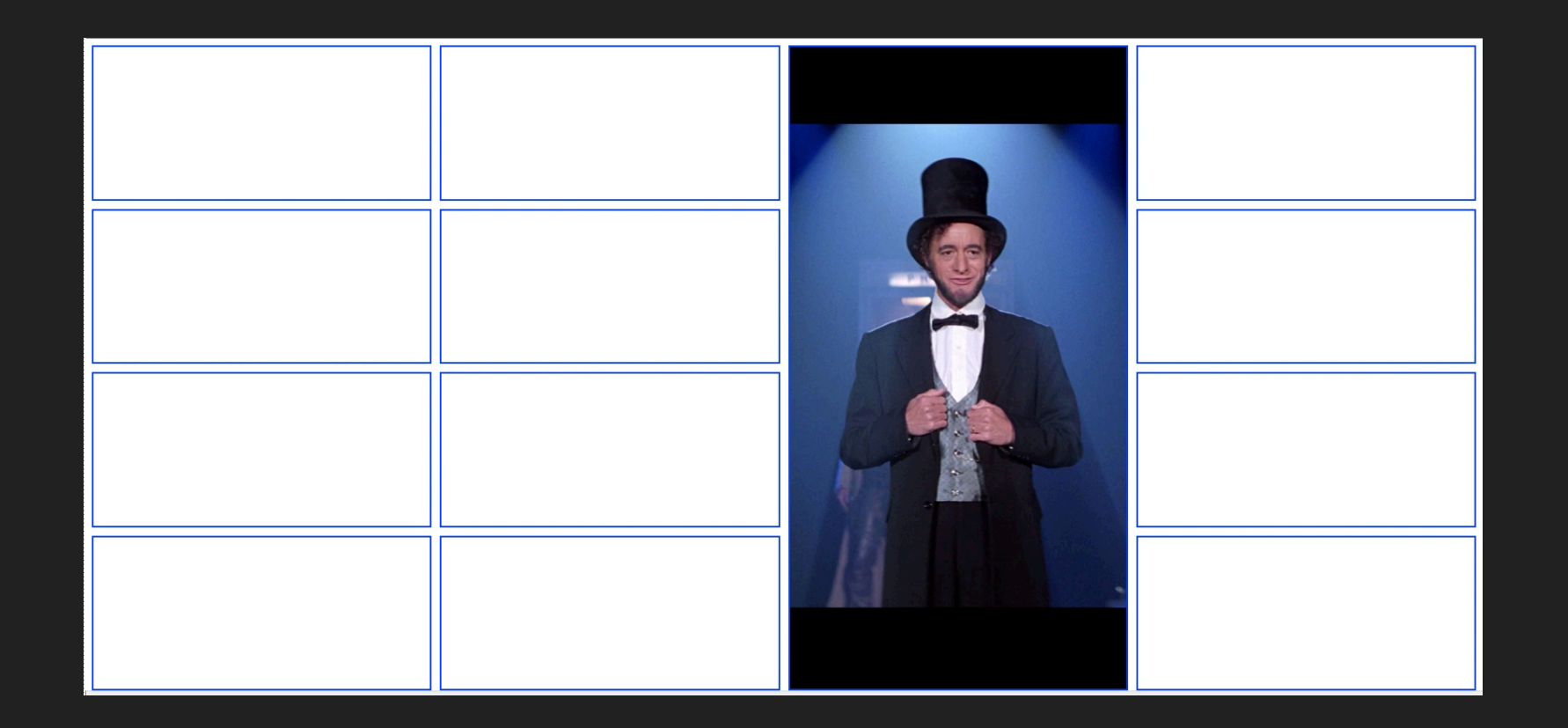

https://tinyurl.com/y2bm7dld

## **Creating Truly Flexible Layouts.**

# **The no breakpoints approach.**

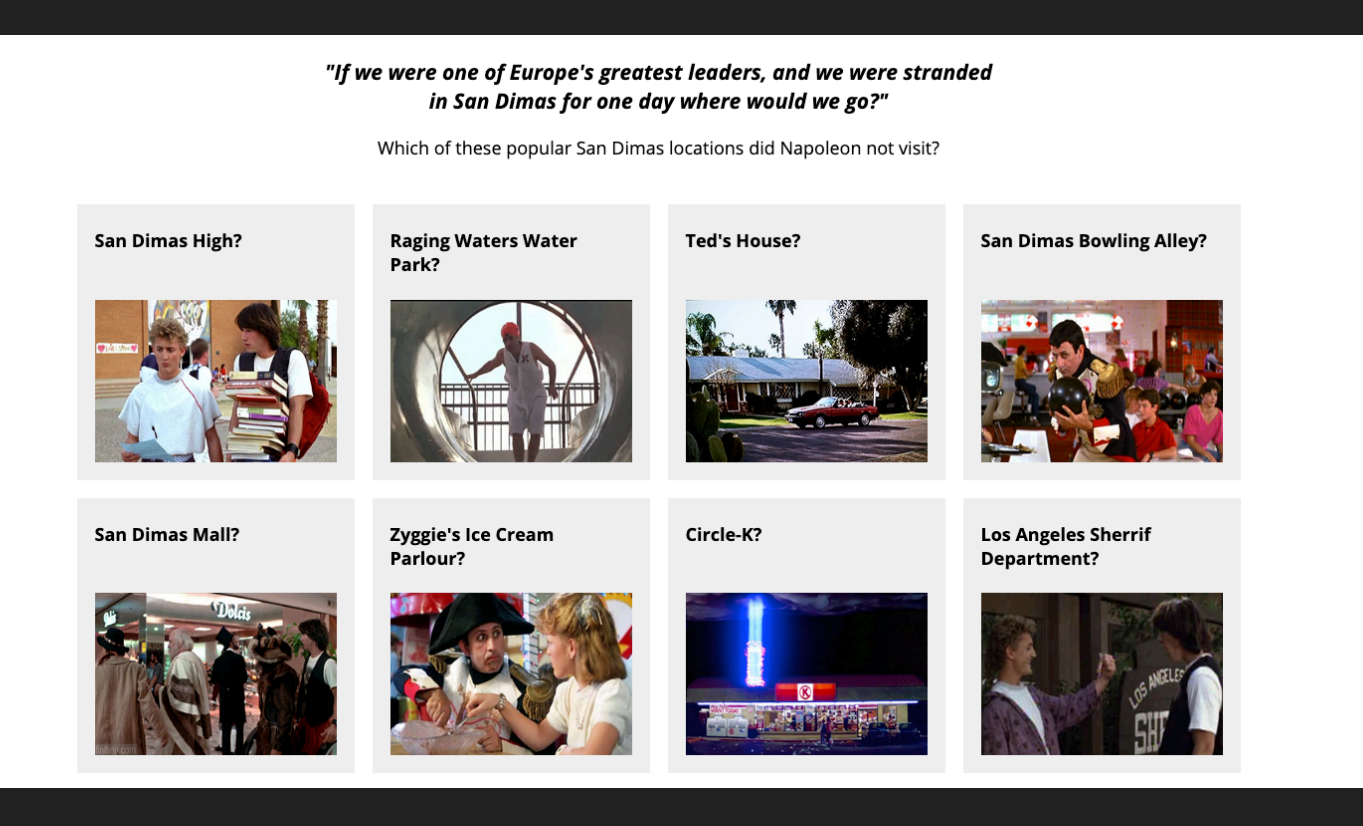

```
.grid__container {
    display: grid;
    grid-template-columns: 
        repeat( auto-fill, minmax( 200px, 1fr ) );
    grid-gap: 20px;
}
```
### The no breakpoint approach.

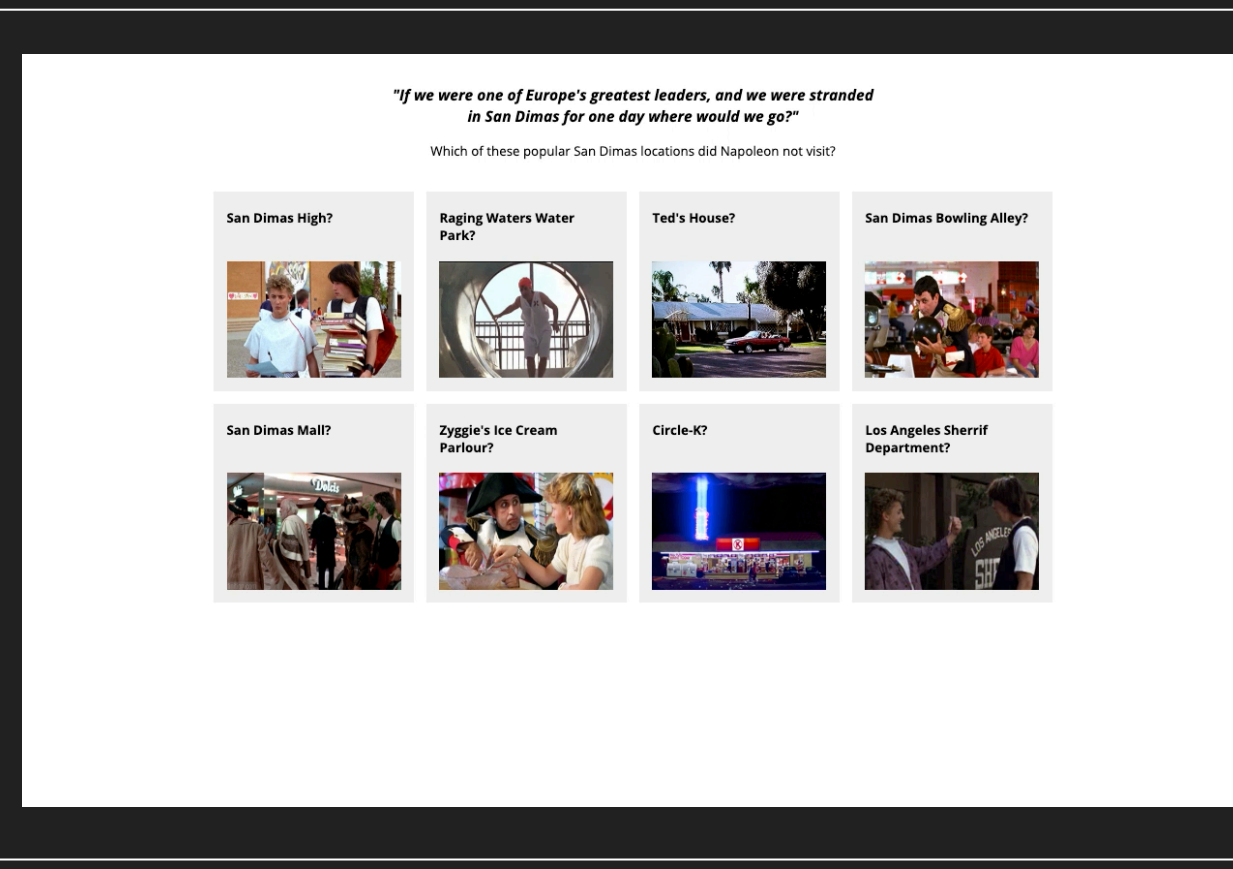

codepen.io/collection/AvJKoR

```
// IE Fallbacks \bullet /
.grid__container { 
    display: flex; 
    flex-flow: row wrap; 
} 
.grid__container > * { 
    margin: 10px; 
}
```
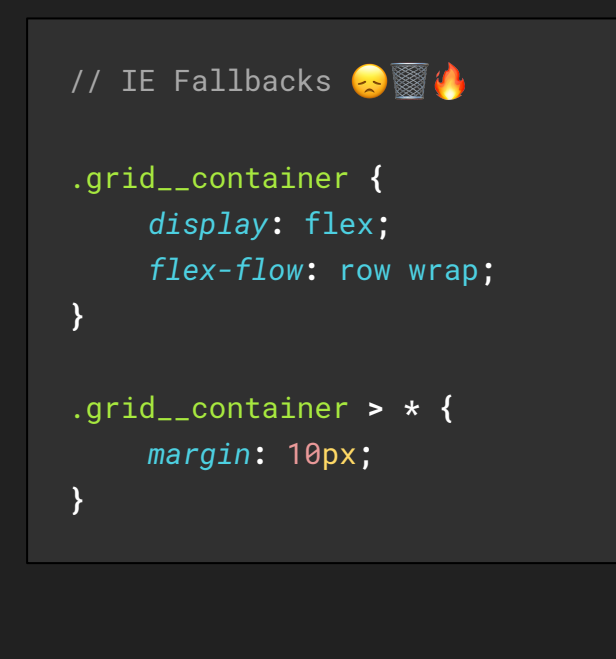

```
// Fun Grid Stuff! SAV
@supports ( display: grid ) {
     .grid__container {
         display: grid;
         grid-template-columns: 
              repeat( auto-fill, minmax( 200px, 1fr ) );
         grid-gap: 20px;
     } 
     .grid__container > * { 
         margin: unset; 
     }
}
```
Creating Truly Flexible Layouts.

# **The no .wrapper approach.**

```
.wrapper { 
    width: 100%;
    max-width: 1024px;
    margin: 0 auto;
    padding: 0 5px;
    @media ( min-width: 1024px ) { 
        padding: 0 10px; 
    } 
}
```

```
.grid__container { 
    display: grid;
    grid-template-columns:
        [body-start] 
        minmax(10px, 1fr) 
        [container-start] 
        minmax(300px, 1280px) 
        [container-end] 
        minmax(10px, 1fr) 
        [body-end] 
    grid-template-rows: auto;
    grid-gap: 10px;
```
**}**

```
.grid__container { 
    display: grid;
    grid-template-columns:
        [body-start] 
        minmax(10px, 1fr) 
        [container-start] 
        minmax(300px, 1280px)
        [container-end] 
        minmax(10px, 1fr) 
        [body-end] 
    grid-template-rows: auto;
    grid-gap: 10px;
}
```
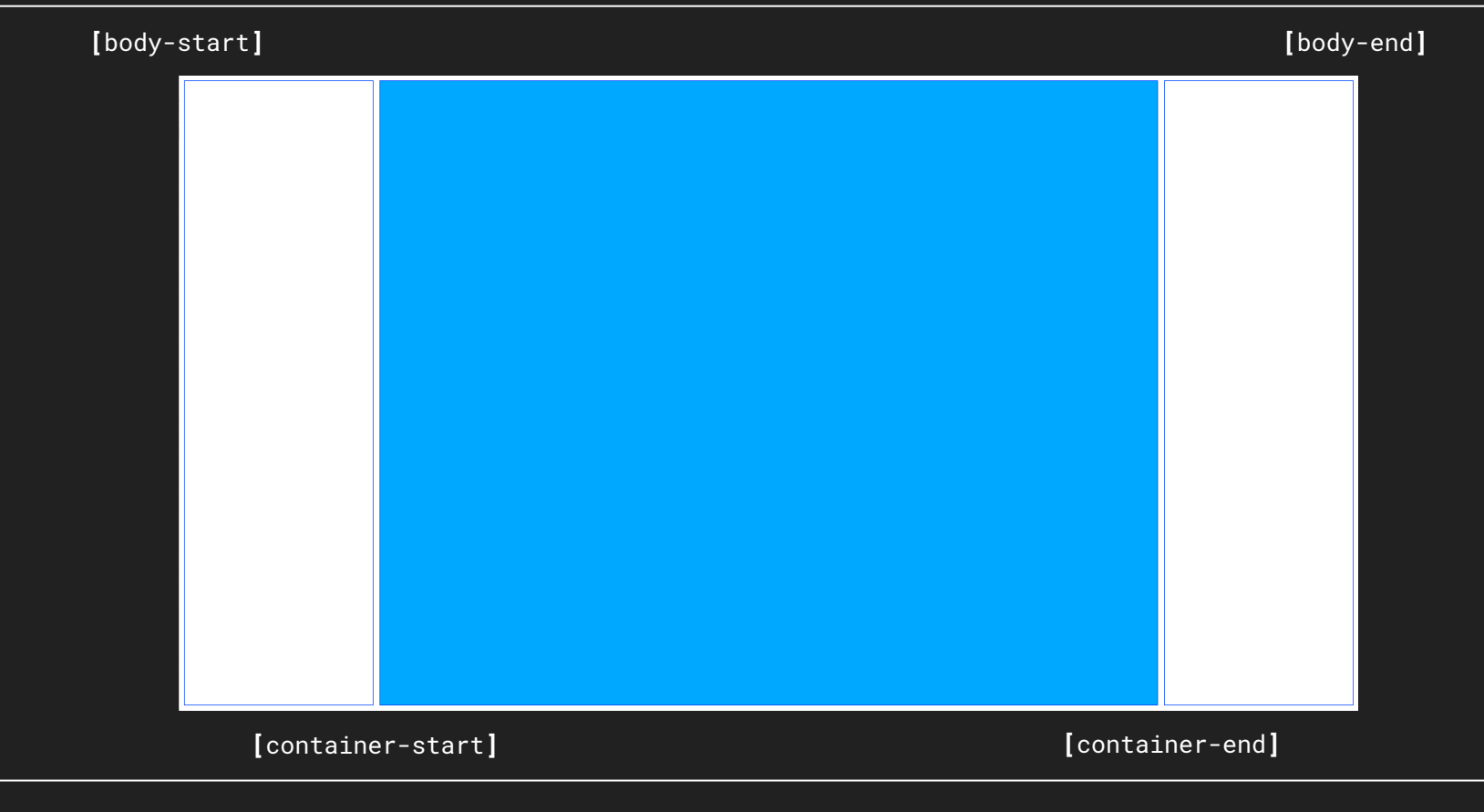

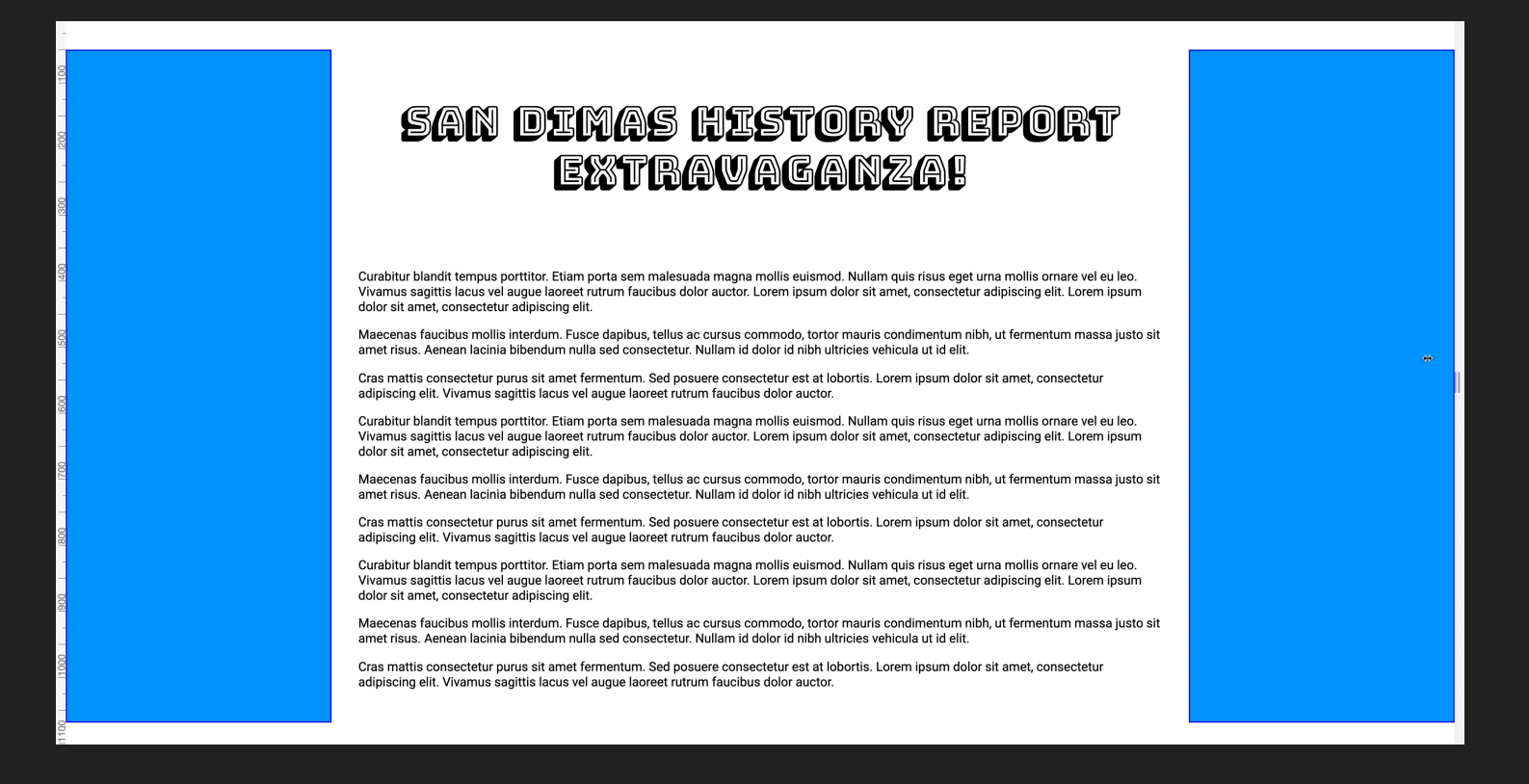

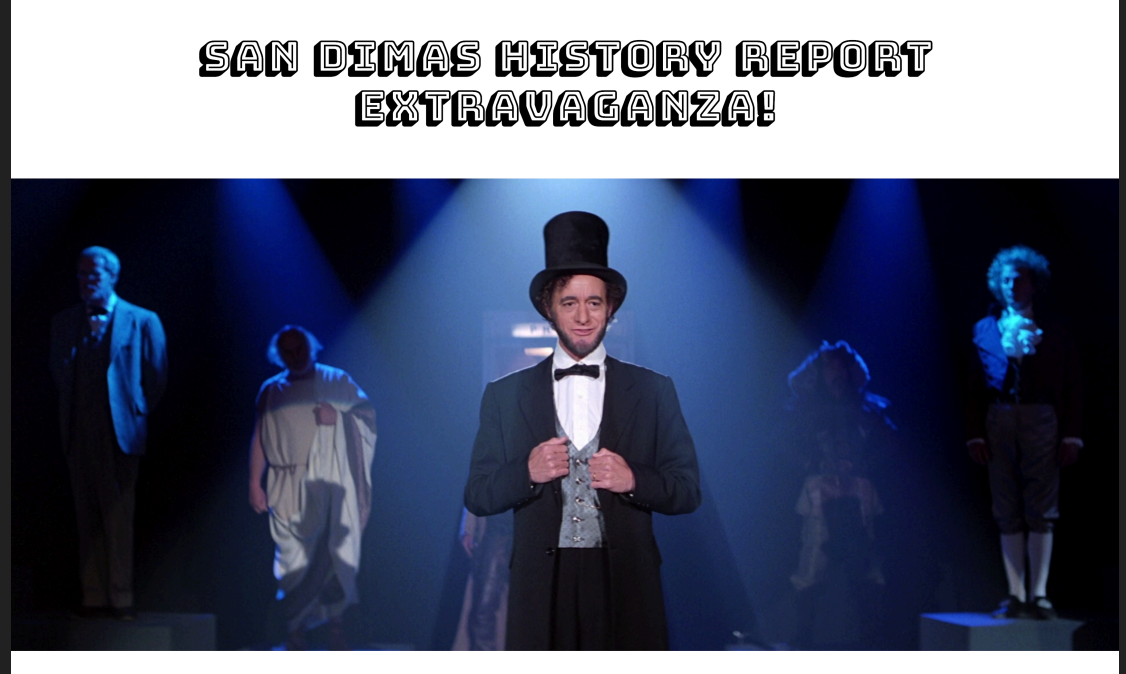

Curabitur blandit tempus porttitor. Etiam porta sem malesuada magna mollis euismod. Nullam quis risus eget urna mollis ornare vel eu leo. Vivamus sagittis lacus vel augue laoreet rutrum faucibus dolor auctor. Lorem ipsum dolor sit amet, consectetur adipiscing elit. Lorem ipsum dolor sit amet, consectetur adipiscing elit.

Maecenas faucibus mollis interdum. Fusce dapibus, tellus ac cursus commodo, tortor mauris condimentum nibh, ut fermentum massa justo sit amet risus. Aenean lacinia bibendum nulla sed consectetur. Nullam id dolor id nibh ultricies vehicula ut id elit.

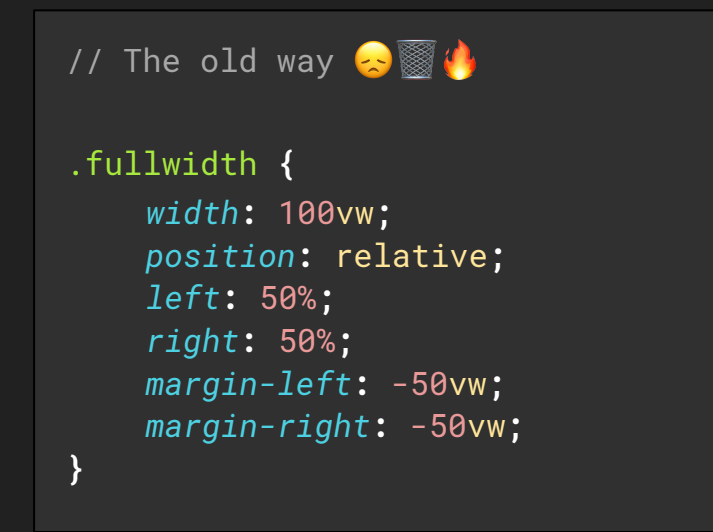

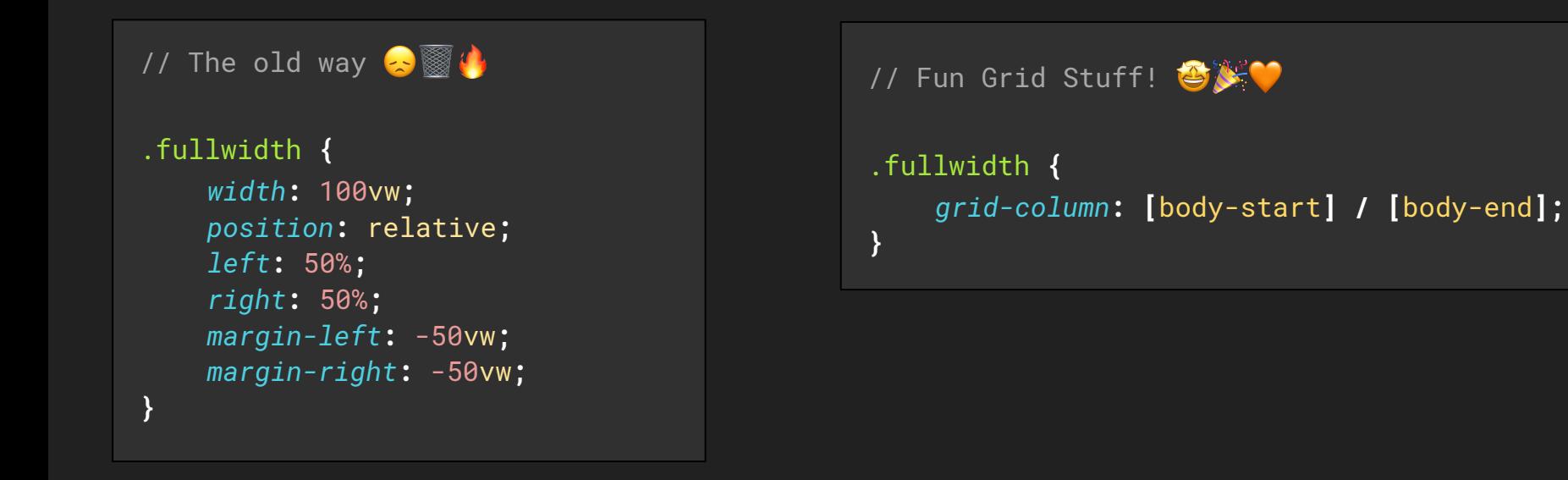

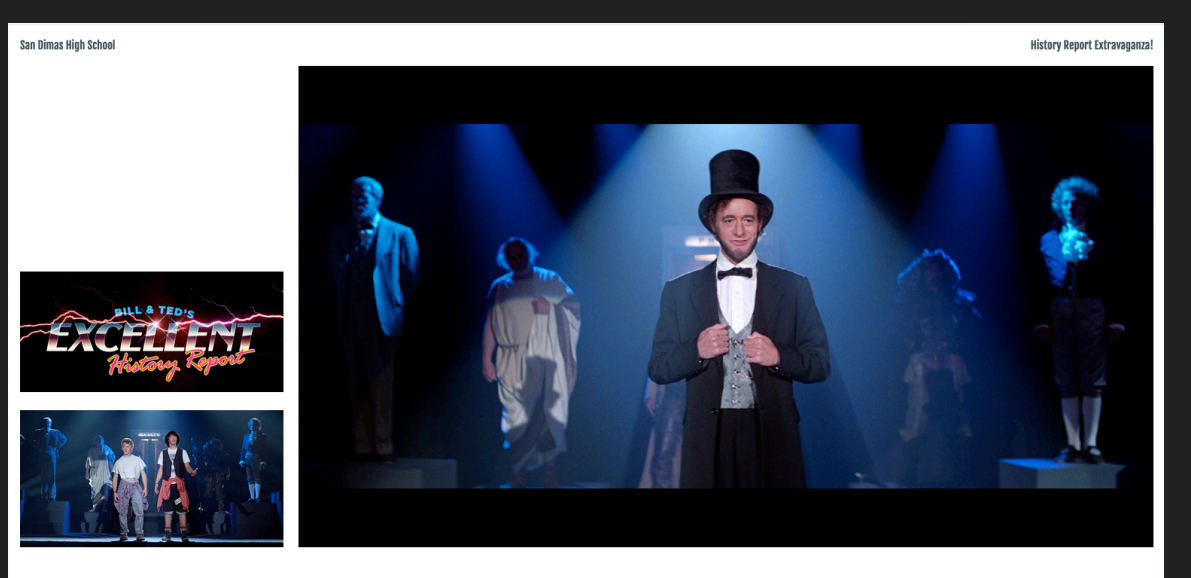

#### **Be Excellent to each other.**

Maecenas faucibus mollis interdum. Fusce dapibus, tellus ac cursus commodo, tortor mauris condimentum nibh, ut fermentum massa justo sit amet risus. Aenean lacinia bibendum nulla sed consectetur. Nullam id dolor id nibh ultricies vehicula ut id elit.

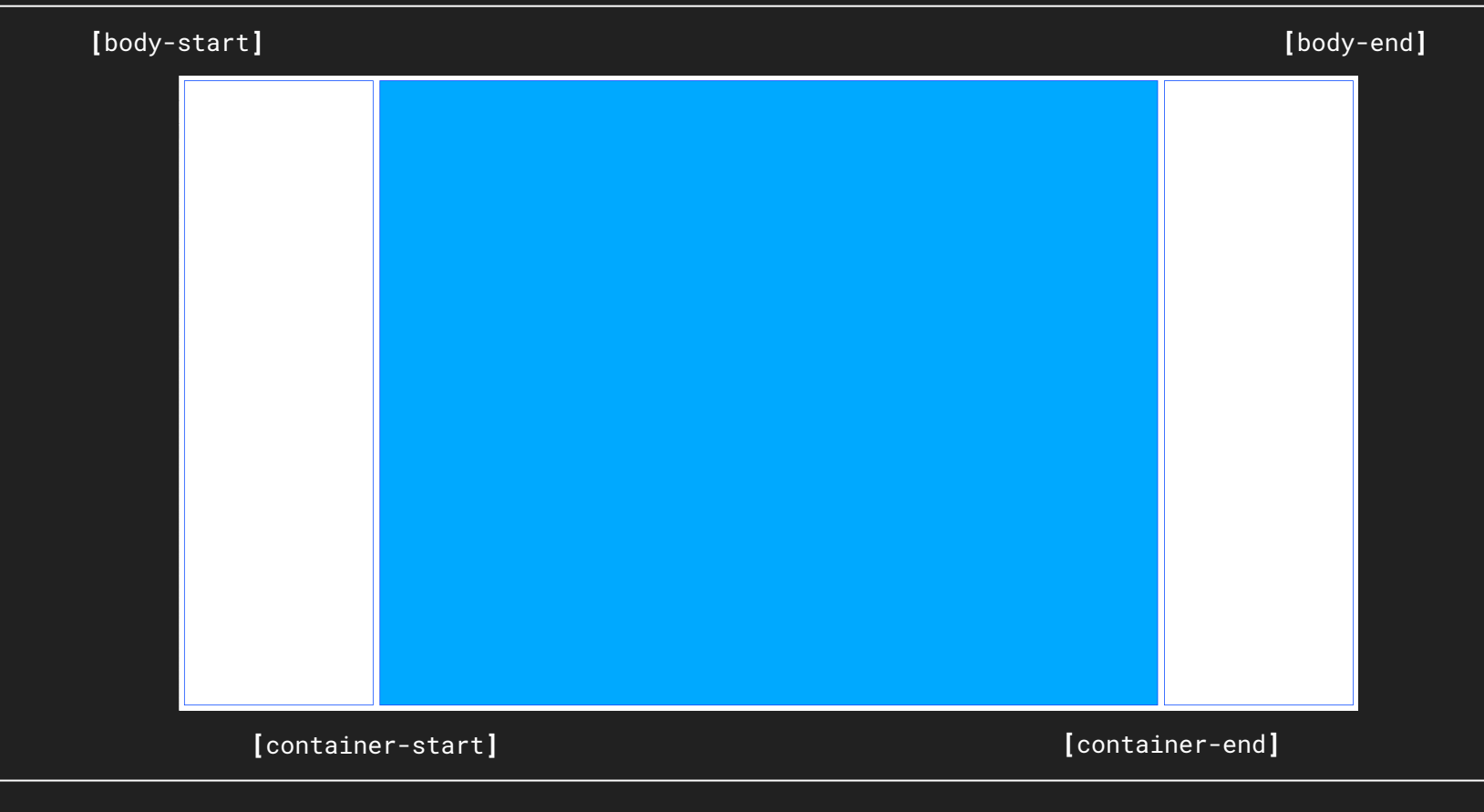

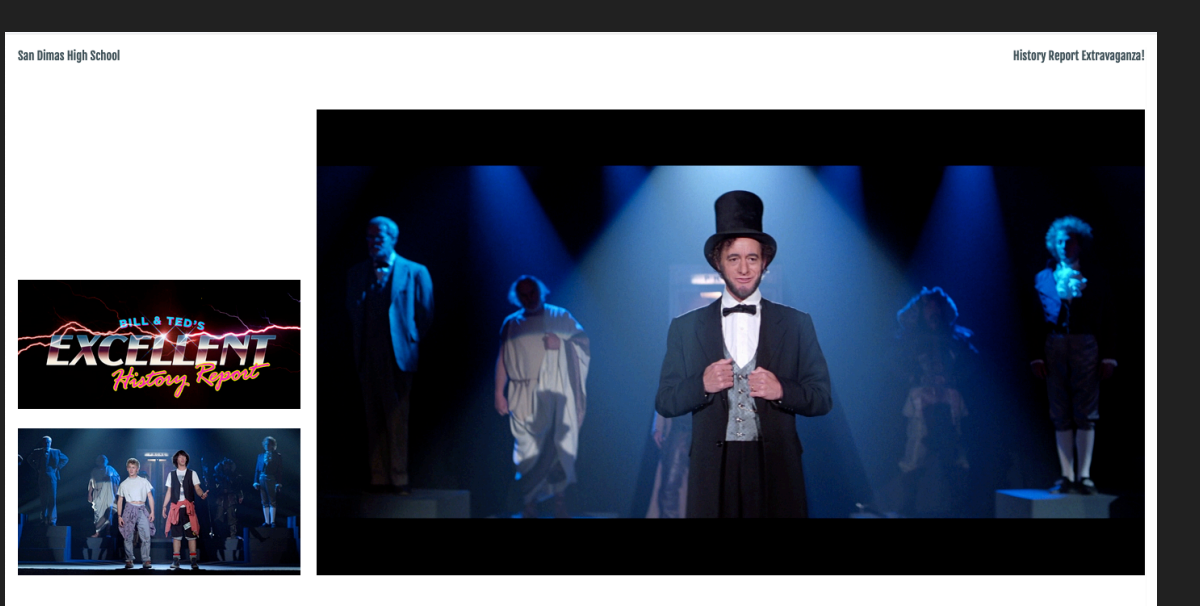

#### **Be Excellent to each other.**

Maecenas faucibus mollis interdum. Fusce dapibus, tellus ac cursus commodo, tortor mauris condimentum nibh, ut fermentum massa justo sit amet risus. Aenean lacinia bibendum nulla sed consectetur. Nullam id dolor id nibh ultricies vehicula ut id elit.

```
.grid__container { 
    display: grid;
    grid-template-columns:
        [body-start] 
        minmax(10px, 1fr) 
        [container-start] 
        minmax(300px, 1280px) 
         [container-end] 
        minmax(10px, 1fr) 
        [body-end]
[...]
```

```
.grid__container { 
    display: grid;
    grid-template-columns:
         [body-start] 
        minmax(10px, 1fr) 
         [container-start] 
        minmax(300px, 1280px) 
         [container-end] 
        minmax(10px, 1fr) 
         [body-end]
[...]
```

```
[...]
```
**}**

*grid-template-rows***: [**page-start**]**  1fr **[**content-start**]**  repeat**(** 3**,** 3fr **) [**content-end**]**  5fr **[**page-end**]**  *grid-gap***:** 10px**;**

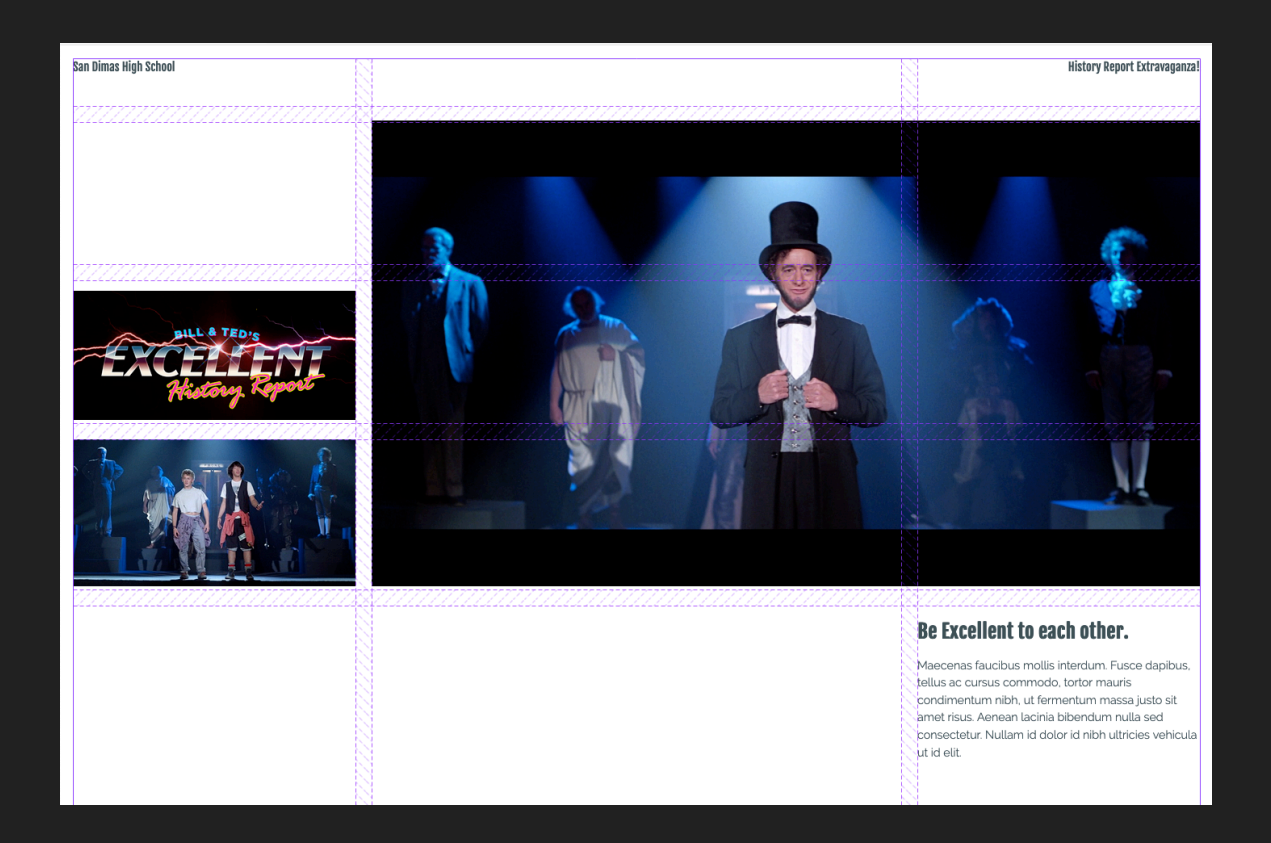

## **Creating Truly Flexible Layouts.**

Creating Truly Flexible Layouts.

### **SUB Grid**

```
.grid__container { 
    display: grid;
    grid-template-columns:
        [body-start] 
        minmax(10px, 1fr) 
        [container-start]
        repeat(3, minmax(0, 400px) 
        [container-end]
        minmax(10px, 1fr) 
        [body-end] 
    grid-template-rows: auto;
   grid-gap: 10px;
}
```
### Sub Grid.

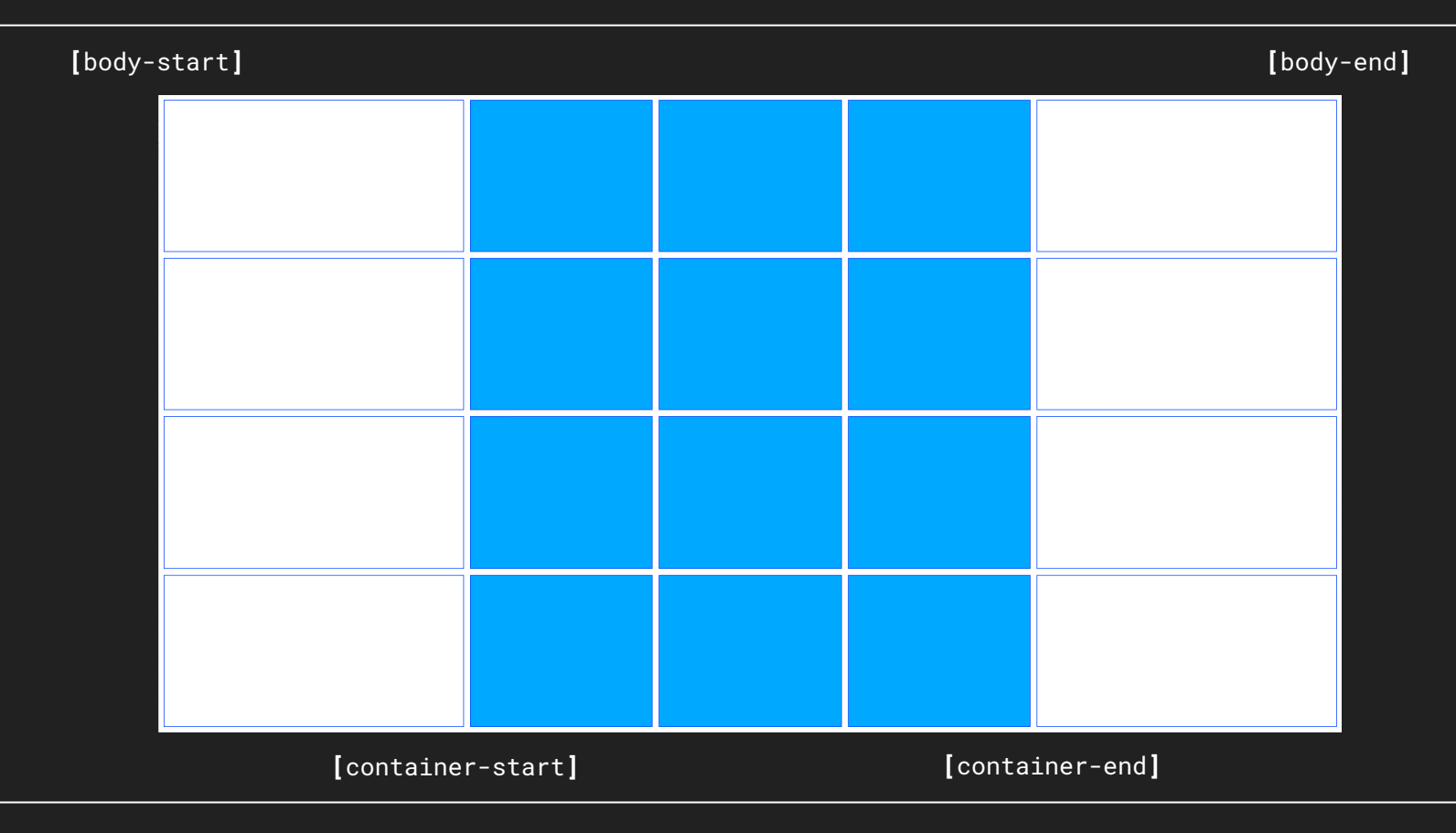

```
.grid__item {
    grid-column-end: span 3;
    grid-column: 2 / 5; 
    @media ( min-width: 1024px ) { 
        grid-column-end: span 1;
    } 
}
```

```
@media ( min-width: 1024px ) { 
    .grid__item:nth-child(3n + 1) { 
        grid-column: 2 / 3;
    } 
    .grid__item:nth-child(3n + 2) { 
        grid-column: 3 / 4;
    } 
    .grid__item:nth-child(3n + 3) { 
        grid-column: 4 / 5;
    } 
}
```
Sub Grid.

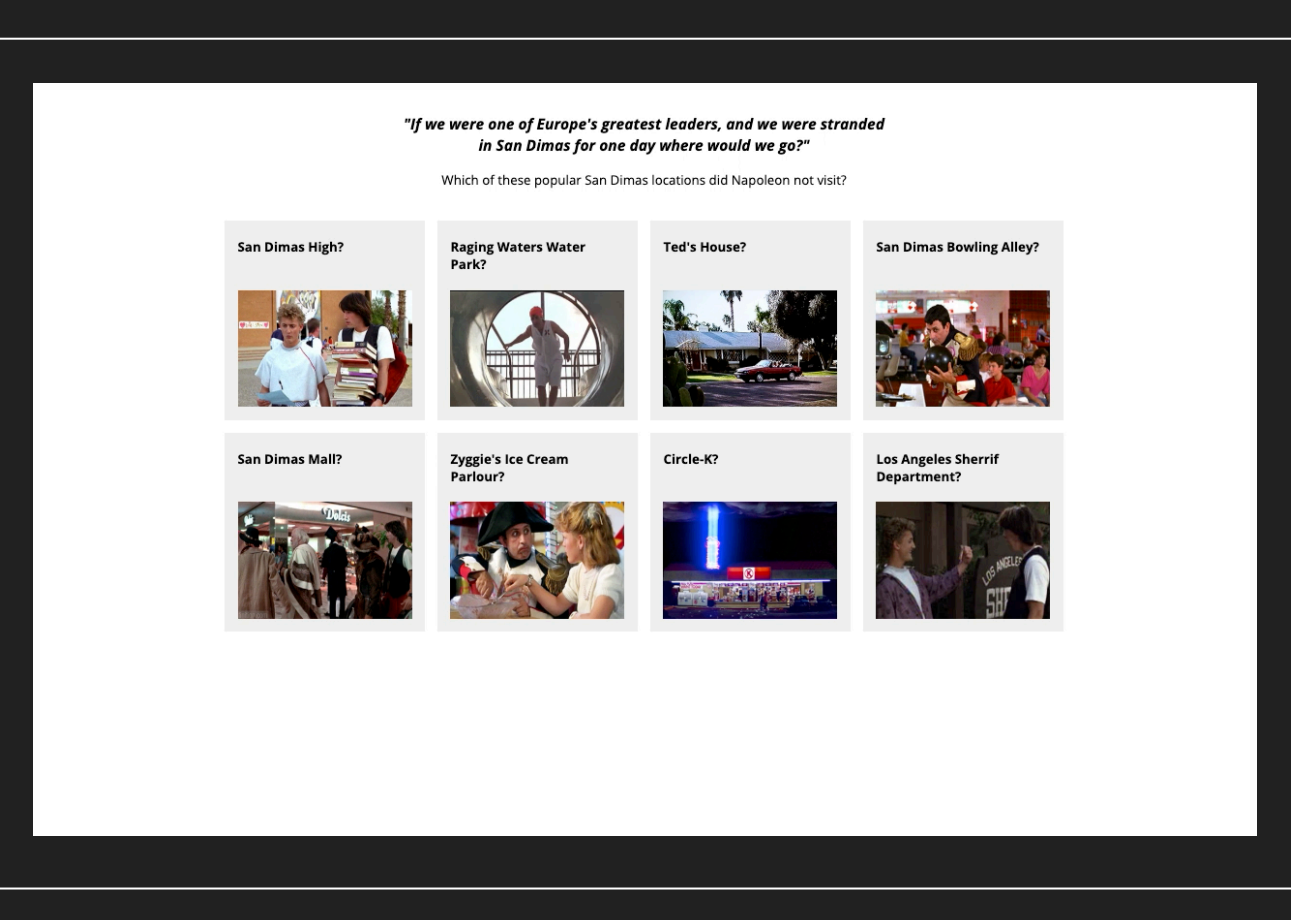

```
.grid__container { 
    display: grid;
    grid-template-columns:
        [body-start] 
        minmax(10px, 1fr) 
        [container-start]
        repeat(auto-fill, minmax(400px, 1fr) 
        [container-end]
        minmax(10px, 1fr) 
        [body-end] 
    grid-template-rows: auto;
    grid-gap: 10px;
}
```

```
// Fun Sub Grid Stuff! SA
.subgrid__container { 
    grid-column: [container-start] / [container-end]; 
    display: grid;
    grid-template-columns: subgrid;
}
```
Sub Grid.

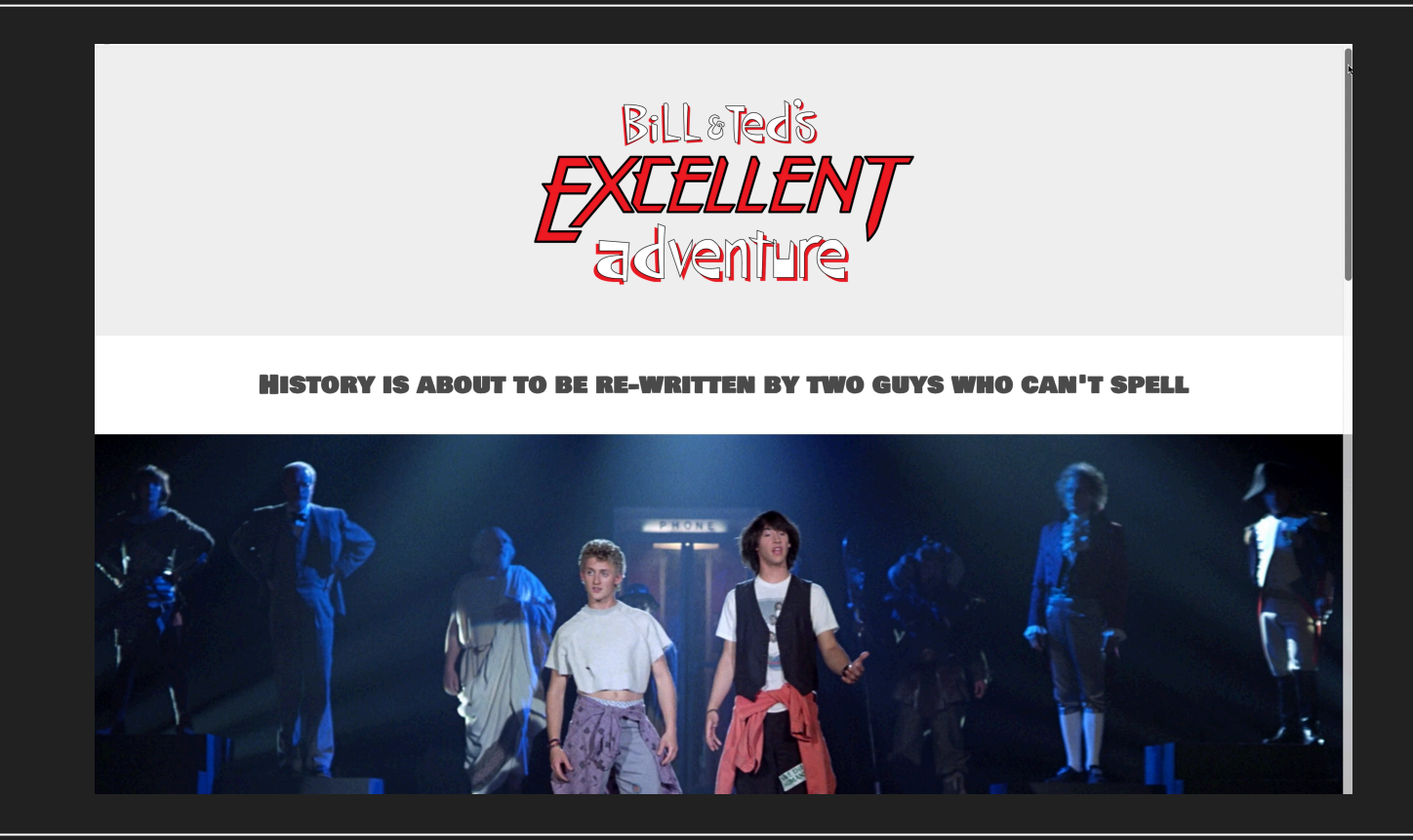
```
.grid__container { 
    display: grid;
    grid-template-columns:
          [body-start] 
          minmax(10px, 1fr) 
          [container-start]
          repeat(auto-fill, minmax(400px, 1fr) 
          [container-end]
          minmax(10px, 1fr) 
          [body-end] 
    grid-template-rows: auto;
    grid-gap: 10px;
}
```
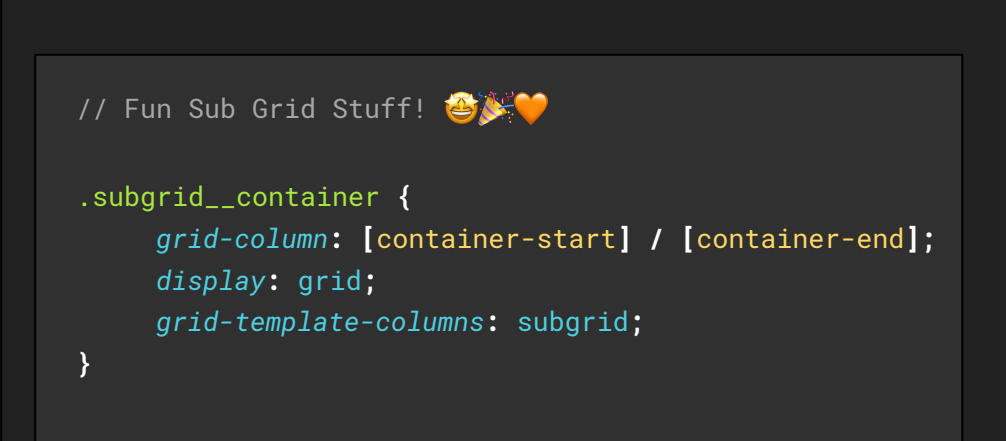

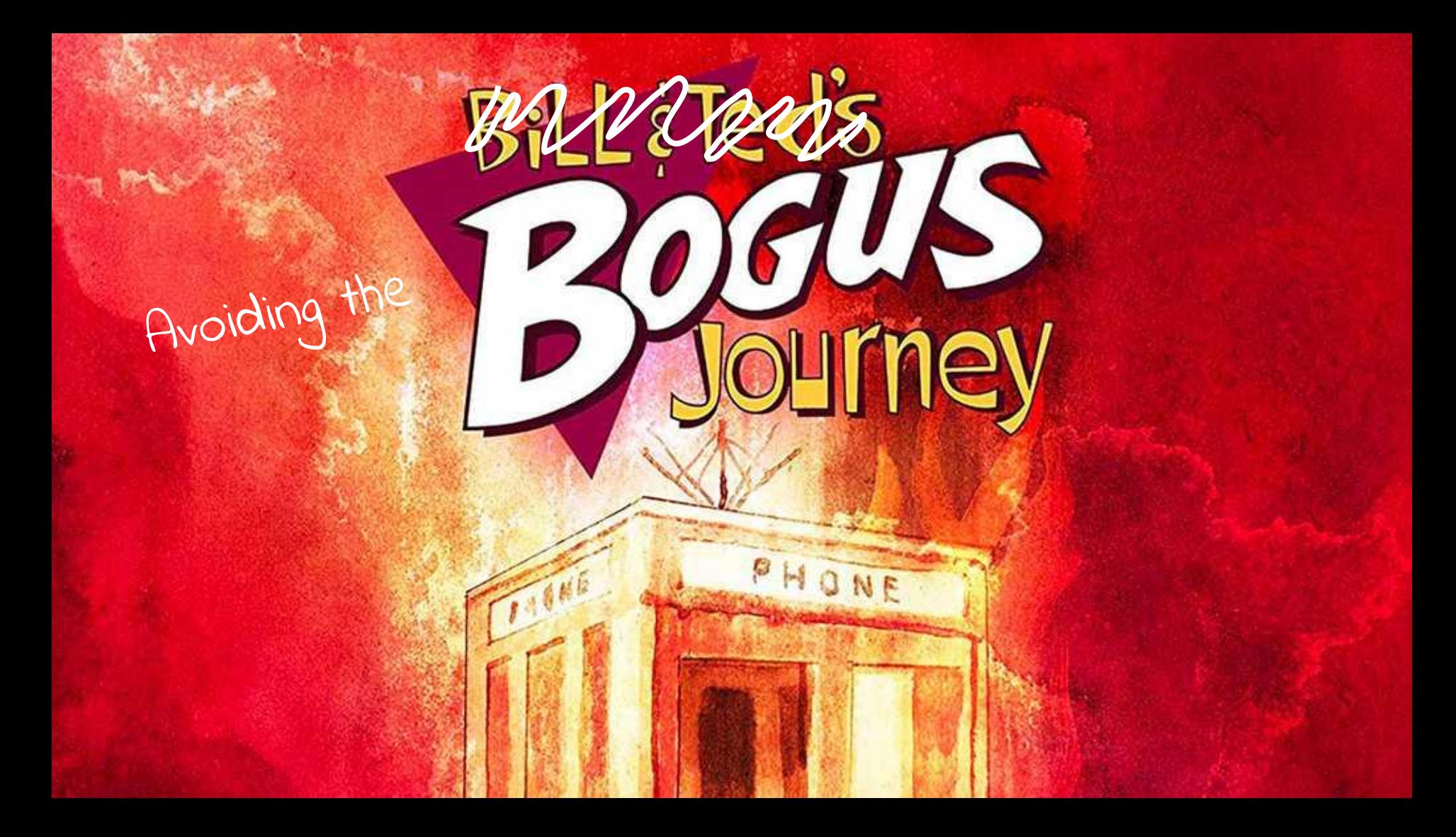

## **Content ordering.**

```
.grid__container {
    display: grid;
    grid-template-columns: repeat(2, 1fr);
    grid-template-rows: repeat(3, 50px);
    grid-gap: 10px; 
}
```
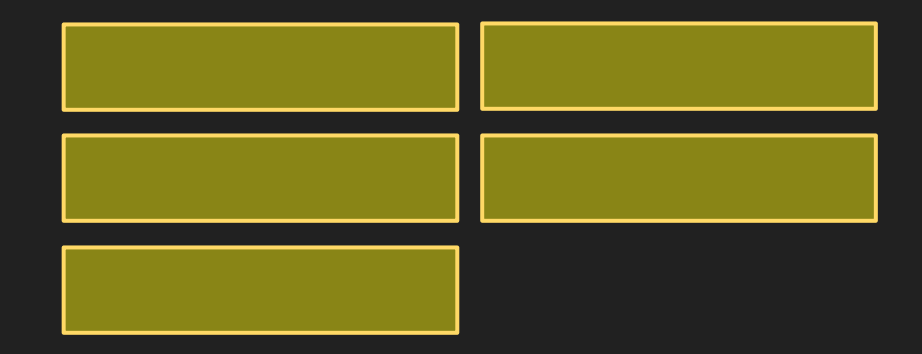

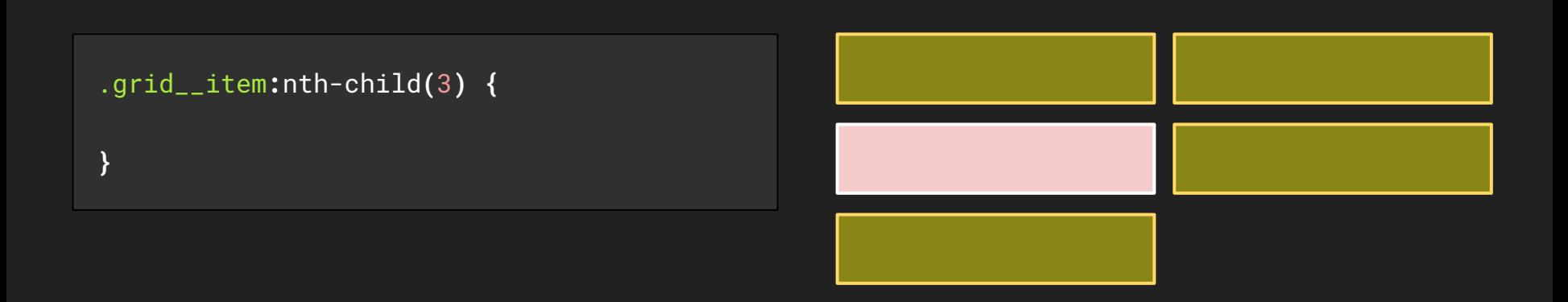

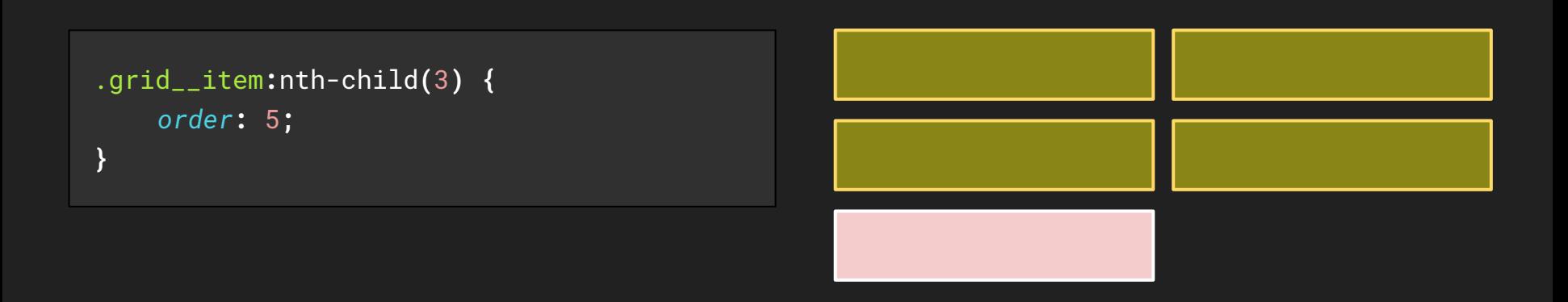

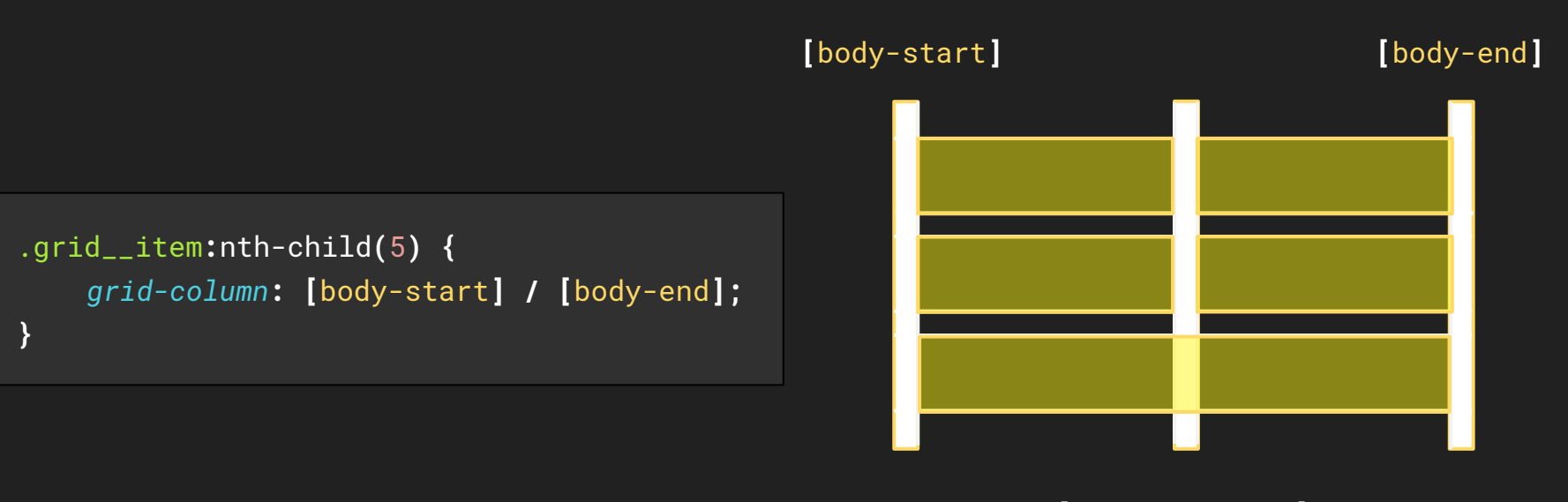

**[**column-middle**]**

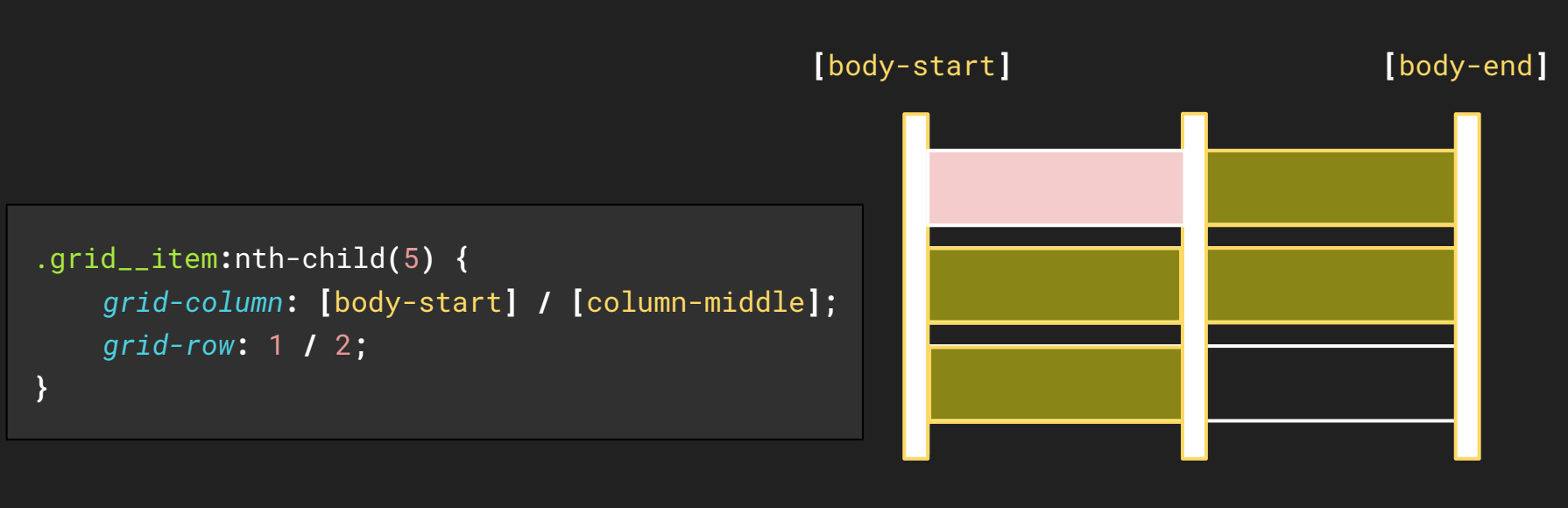

**[**column-middle**]**

### **Internet Explorer…**

### Gotcha's -- Internet Explorer

#### **Specification Properties and Values**

Here is a table detailing the properties in the spec at CR, the IE10 properties and also whether they are prefixed by Autoprefixer as tested using the online Autoprefixer tool.

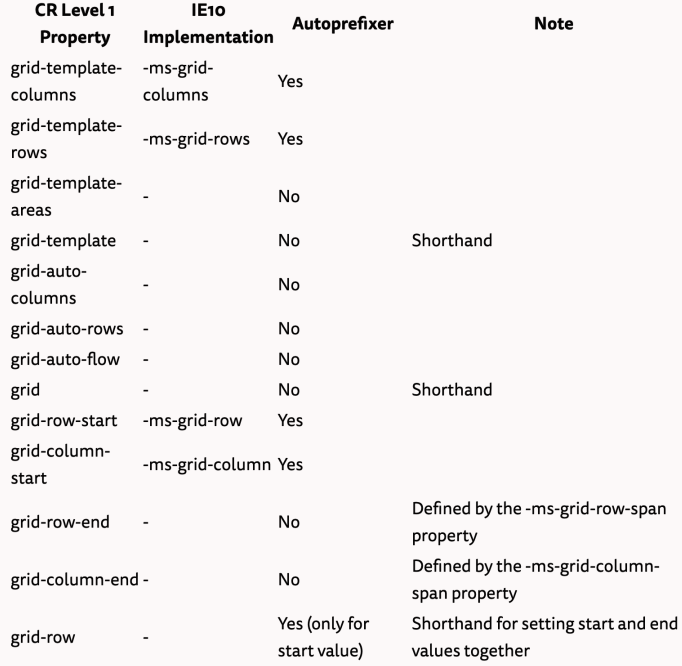

Should I try to use the IE Implementation of CSS Grid.

https://rachelandrew.co.uk Published November 2016

#### Should I try to use the IE version of Grid Layout? Revisited for 2018.

#### https://rachelandrew.co.uk

Published July 2018

#### Should I try to use the IE version of Grid Layout? Revisited for 2018

#### Published on the 17 July 2018.

In November 2016, I wrote an article in response to a question about Grid support in IE10 and 11. In that piece I wrote a quick rundown of what parts of the modern specification were supported in the older IE version. During a recent discussion onstage at An Event Apart, the issue of using the -ms prefixed version came up. As Jeremy Keith has documented his thoughts on that discussion, I thought I would post mine as a response to his post and also as an update to my previous article.

#### Should I create a fallback version specifically for IE10 and 11?

It is possible to use the -ms prefixed version to create a fallback, although it misses some features of the modern specification. The question really is, is it worth you going to that trouble for a diminishing number of visitors, when you will also need to create a fallback version for browsers which do not have grid and are not IE10 and 11. That's three versions you are creating and, as Jeremy points out, it makes far more sense to make one fallback for everyone.

The only reason I would be considering using the -ms prefixed version at this point, would be in the following situation:

- 1. I need to do something which only grid can achieve.
- 2. And, the -ms prefixed version would be overwhelmingly better than a simpler fallback. 3. And, I have a large percentage of visitors in IE10/11.

If making your site look exactly the same in browsers which do not support grid as those which do support grid is that important, maybe don't use Grid Layout. This is still a valid choice. That way you can use legacy techniques which work in modern browsers as well as legacy browsers. If you want to do something that can only be done with grid however, then you need to think about non-grid supporting browsers. This includes IE10 and 11.

### Prefixing

```
.grid__container { 
    display: grid;
    grid-template-columns: repeat(2, 1fr);
    grid-template-rows: repeat(3, 50px); 
    grid-gap: 10px; 
}
```
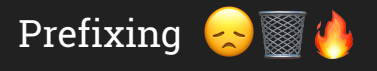

```
.grid__container { 
    display: grid;
    display: -ms-grid; 
    grid-template-columns: repeat(2, 1fr); 
    -ms-grid-columns: 1fr 1fr;
    grid-template-rows: repeat(3, 50px);
    -ms-grid-rows: 50px 50px 50px; 
    grid-gap: 10px; 
}
```
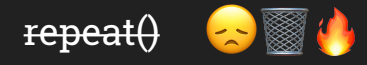

*grid-template-columns***:** repeat**(**2**,** 1fr**);**

```
-ms-grid-columns: 1fr 1fr;
```
### Auto-placement

```
.grid__container { 
    display: grid;
    display: -ms-grid; 
    grid-template-columns: repeat(2, 1fr); 
    -ms-grid-columns: 1fr 1fr;
    grid-template-rows: repeat(3, 50px); 
    -ms-grid-rows: 50px 50px 50px; 
    grid-gap: 10px; 
}
```
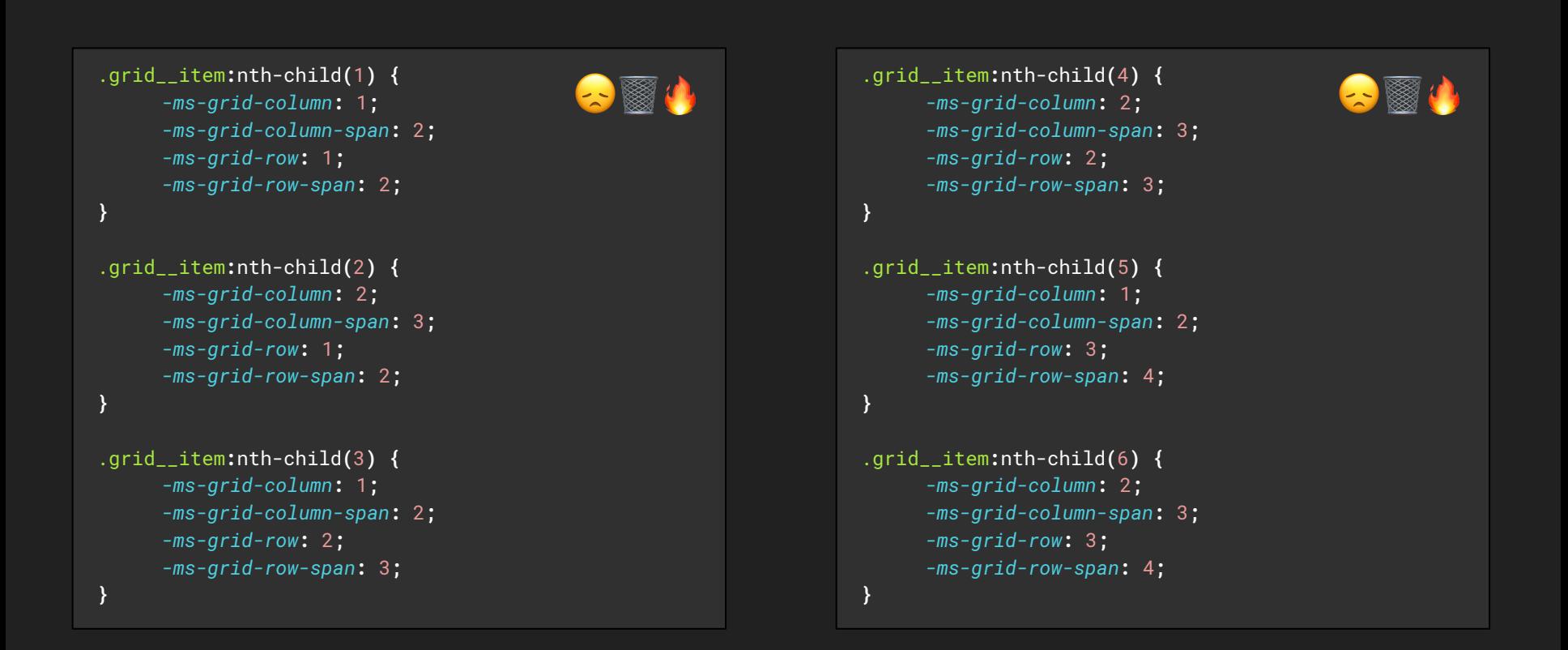

### Grid child placement mixin.  $\blacktriangle$

```
@mixin grid-child( $col-start, $col-end, $row-start, $row-end ) { 
     -ms-grid-column: $col-start; 
     -ms-grid-column-span: $col-end; 
     grid-column: #{$col-start} / #{$col-end}; 
     -ms-grid-row: $row-start; 
     -ms-grid-row-span: $row-end;
     grid-row: #{$row-start} / #{$row-end}; 
}
```
### Grid child placement mixin.  $\left( \mathbf{A} \right)$

```
.grid__item:nth-child(1) {
    @include grid-child(1, 2, 1, 2);
```

```
.grid__item:nth-child(2) {
    @include grid-child(2, 3, 1, 2);
```

```
.grid__item:nth-child(3) {
    @include grid-child(1, 2, 2, 3); 
}
```
.grid\_\_item**:**nth-child**(**4**) { @include** grid-child**(***1, 2, 2, 3***);** 

**}** 

**}**

```
.grid__item:nth-child(5) {
    @include grid-child(2, 3, 2, 3); 
}
```

```
.grid__item:nth-child(6) {
    @include grid-child(3, 4, 2, 3);
```
**}** 

**}** 

```
.grid__container { 
     display: grid;
     display: -ms-grid; 
     grid-template-columns: repeat(2, 1fr); 
     -ms-grid-columns: 1fr 1fr;
     grid-template-rows: repeat(3, 50px); 
     -ms-grid-rows: 50px 50px 50px; 
     grid-gap: 10px; 
}
```

```
.grid__item:nth-child(1) {
    @include grid-child(1, 2, 1, 2); 
} 
.grid__item:nth-child(2) {
    @include grid-child(2, 3, 1, 2); 
} 
.grid__item:nth-child(3) {
    @include grid-child(1, 2, 2, 3);
```
**}**

```
.grid__container { 
     display: grid;
     display: -ms-grid; 
    grid-gap: 10px; 
    grid-template:
         "a a a" 40px 
         "b c c" 40px 
         "b c c" 40px / 1fr 1fr 1fr;
} 
.grid__item:nth-child(1) {
    grid-area: a; 
}
```
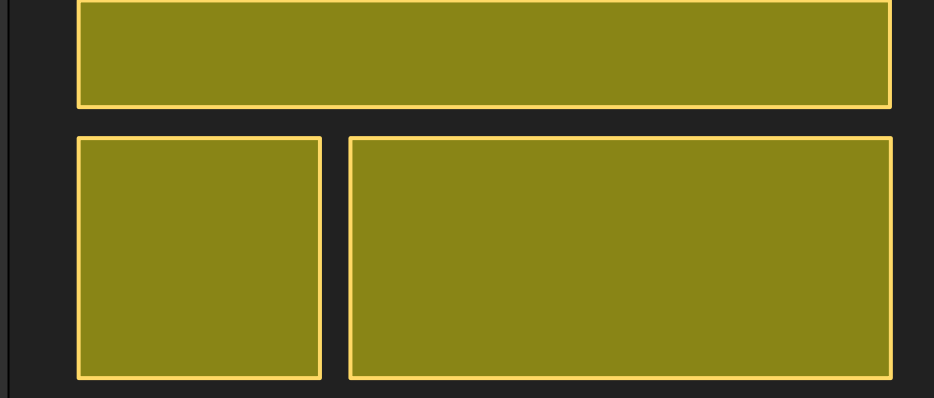

```
.grid__container { 
    display: grid;
    display: -ms-grid; 
    grid-gap: 10px; 
    -ms-grid-columns: 1fr 10px 1fr 10px 1fr;
    -ms-grid-rows: 40px 10px 40px 10px 40px; 
    grid-template:
         "a a a" 40px 
         "b c c" 40px 
         "b c c" 40px / 1fr 1fr 1fr;
}
```

```
.grid__item:nth-child(1) {
    grid-area: a; 
     -ms-grid-column: 1; 
     -ms-grid-row: 1;
}
```

```
.grid__container { 
     display: grid;
     display: -ms-grid; 
     grid-gap: 10px; 
     -ms-grid-columns: 1fr 10px 1fr 10px 1fr;
     -ms-grid-rows: 40px 10px 40px 10px 40px; 
     grid-template: 
         "a a a" 40px 
         "b c c" 40px 
         "b c c" 40px / 1fr 1fr 1fr;
```
.grid\_\_item**:**nth-child**(**1**) {** *grid-area***:** a**;**  *-ms-grid-column***:** 1**;** *-ms-grid-column-span***:** 3**;**  *-ms-grid-row***:** 1**;**

**}**

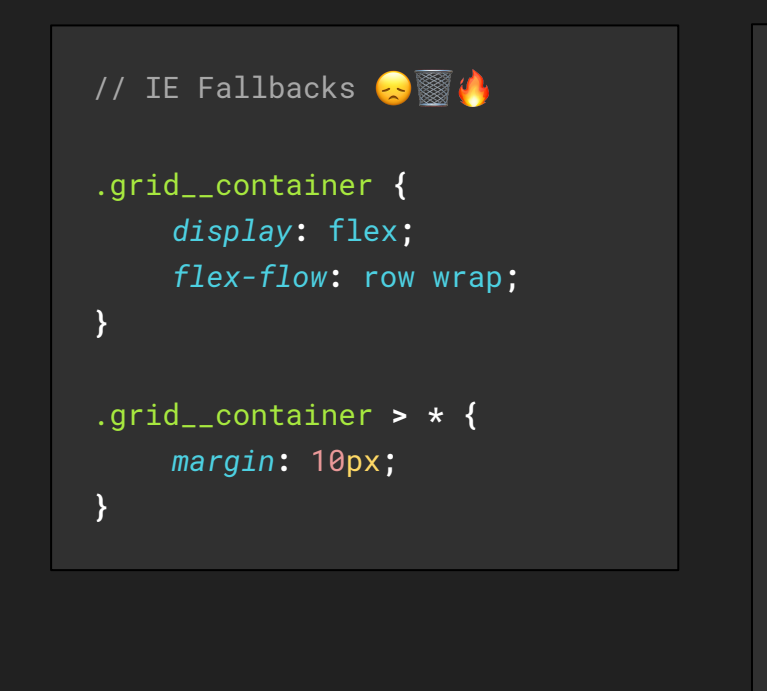

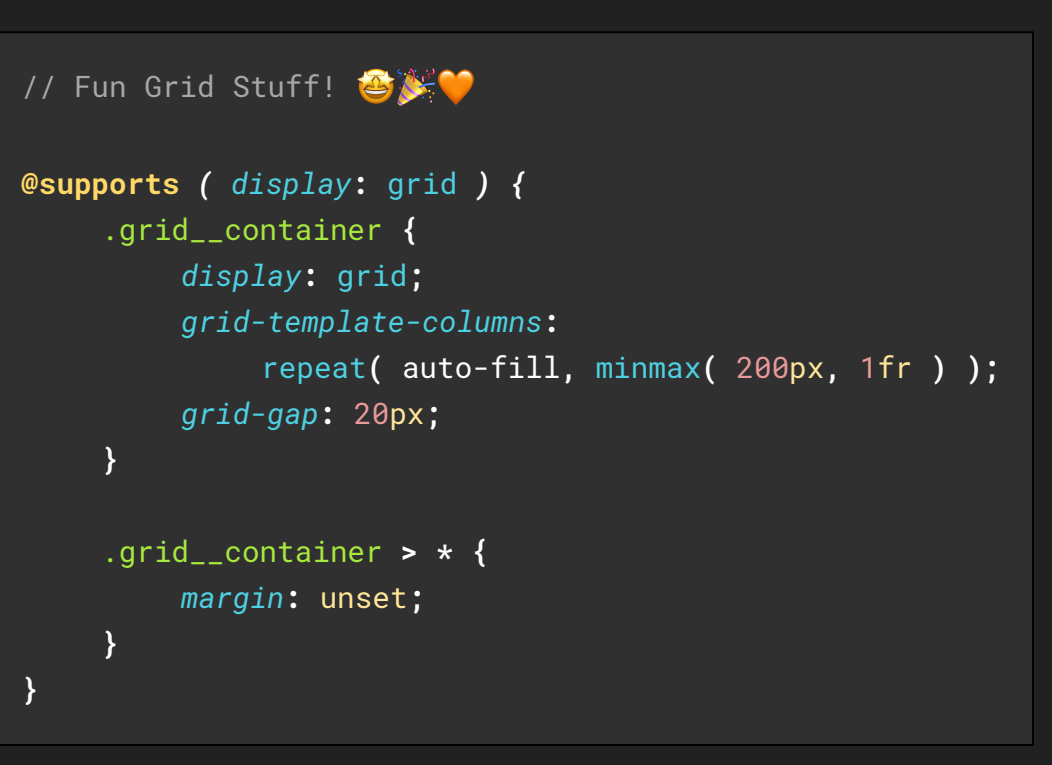

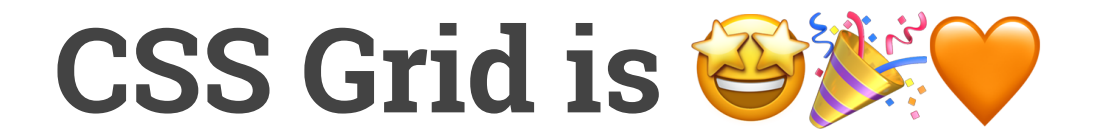

### CSS Grid is **Bitte**

- Grid is a two dimensional layout system.

## CSS Grid is **BLO**

- Grid is a two dimensional layout system.

- We can control entire page layouts with far less CSS and html markup.

## CSS Grid is **SAC**

- Grid is a two dimensional layout system.

- We can control entire page layouts with far less CSS and html markup.
- We can allow content to flow within a given space.

# **CSS Grid is SAC**

- Grid is a two dimensional layout system.
- We can control entire page layouts with far less CSS and html markup.
- We can allow content to flow within a given space.

- CSS Grid is supported by 94.47% of browsers

# CSS Grid is  $\mathbb{Z}^{\mathbb{Z}}$

- Grid is a two dimensional layout system.
- We can control entire page layouts with far
- We can allow content to flow within a given space.
- CSS Grid is supported by 91.89% of browsers
- less CSS and html markup. The state of the state of the state of the state of the state of the state of the state of the state of the state of the state of the state of the state of the state of the state of the state of t avoid using grid anymore.

# **CSS Grid is**

- Grid is a two dimensional layout system.
- We can control entire page layouts with far
- We can allow content to flow within a given space.
- CSS Grid is supported by 91.89% of browsers
- less CSS and html markup. The state of the state of the state of the state of the state of the state of the state of the state of the state of the state of the state of the state of the state of the state of the state of t avoid using grid anymore.
	- Sub Grid will be even more awesome

# **CSS Grid is**

- Grid is a two dimensional layout system.
- We can control entire page layouts with far
- We can allow content to flow within a given space.
- CSS Grid is supported by 91.89% of browsers
- less CSS and html markup. The state of the state of the state of the state of the state of the state of the state of the state of the state of the state of the state of the state of the state of the state of the state of t avoid using grid anymore.
	- Sub Grid will be even more awesome

## **Thanks for listening.**

All of the examples shown can be found in a CodePen collection here: **codepen.io/collection/AvJKoR** 

WP Hooked 2021 - @kirstyburgoine - kirstyburgoine.co.uk